# Stacks and Queues

#### **Worklists**

## **Worklists**

#### A family of data structures that o can hold elements and o give us a way to get them back

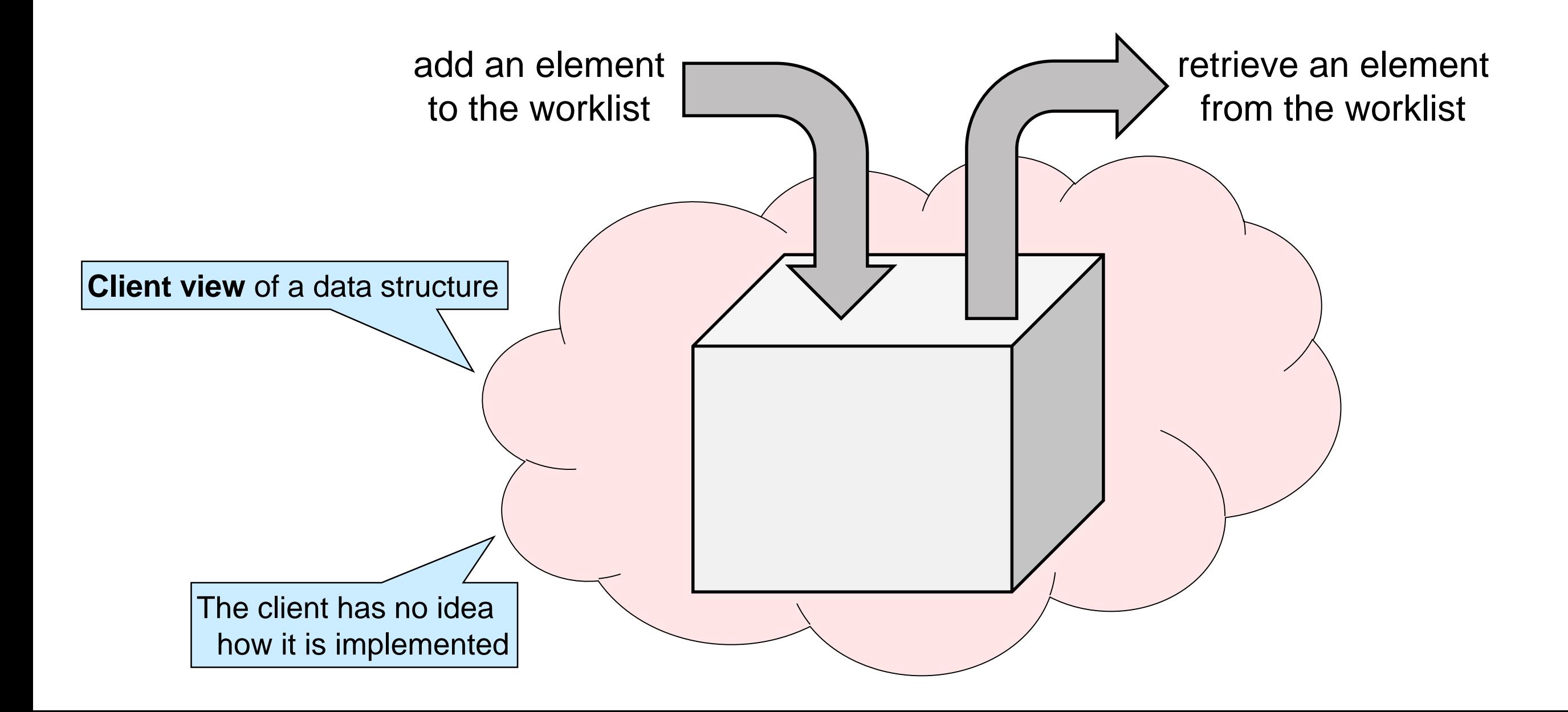

## **Worklists**

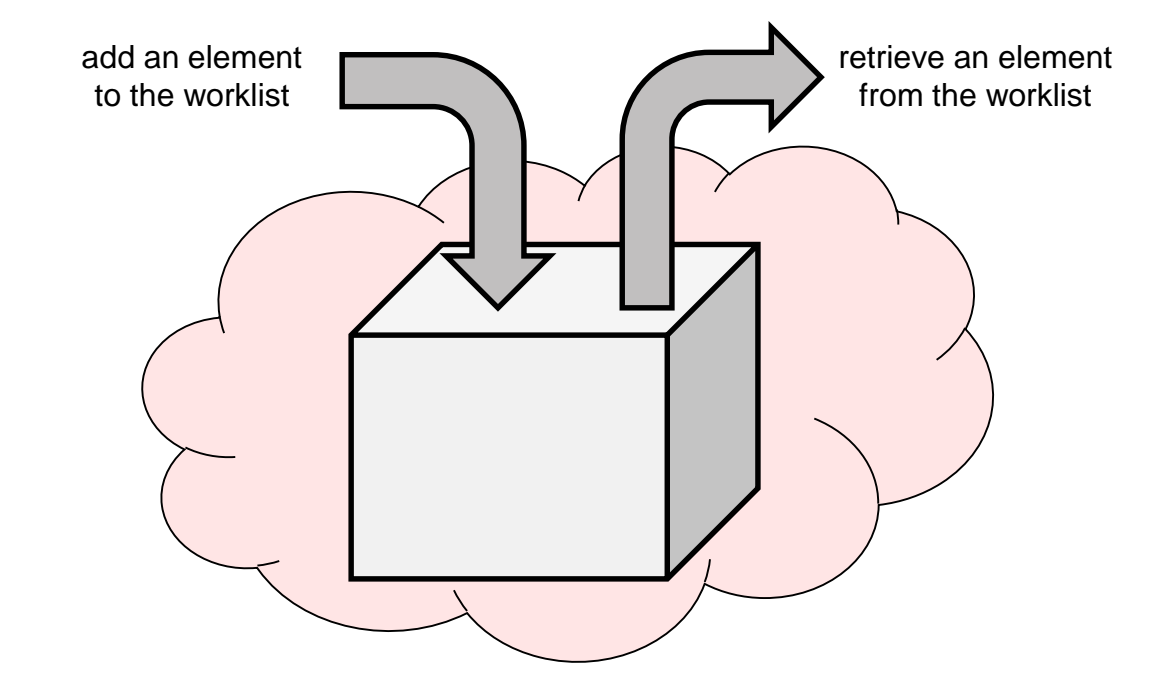

 A family of data structures that o can hold elements and o give us a way to get them back

#### Examples

- o to-do list
- o cafeteria line
- o suspended processes in an OS, …
- Pervasively used in computer science o This will be our first "real" data structures

## Concrete Worklists

• Adding an element simply puts it in the worklist

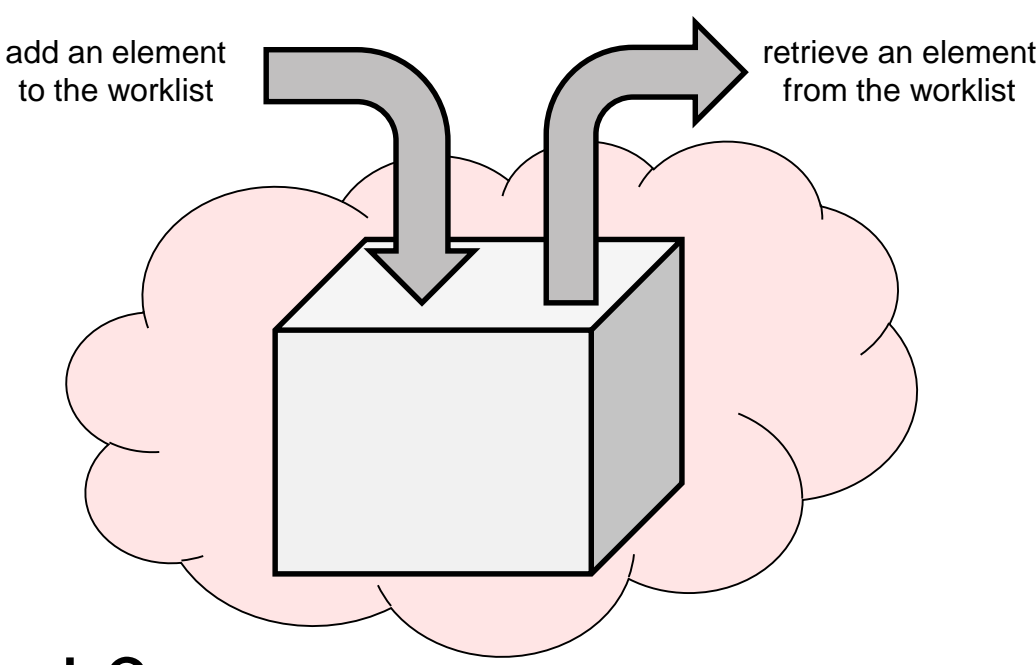

• But which element should we get back?

**≻ Several options** 

o **Stacks**: retrieve the element inserted most recently

 $\triangleright$  The LIFO data structure

**L** ast **I** n **F** irst **O** u t

o **Queues**: retrieve the element that has been there longest

 $\triangleright$  The FIFO data structure

**F** irst **I** n **F** irst **O** u t

o **Priority** queues: retrieve the most "interesting" element

We will talk about them later on

## The Worklist Interface

- Turn the idea of a worklist into a data structure o Develop an **interface** for an abstract data type
- **•** Types

o Elements in the worklist: string o Worklist itself: wl\_t

#### **• Operations**

- o add an element: wl\_add
- o retrieve an element: wl\_retrieve
- o create a new worklist: wl\_new
- o check if the worklist is empty: wl\_empty
	- $\triangleright$  we cannot retrieve anything from an empty worklist!

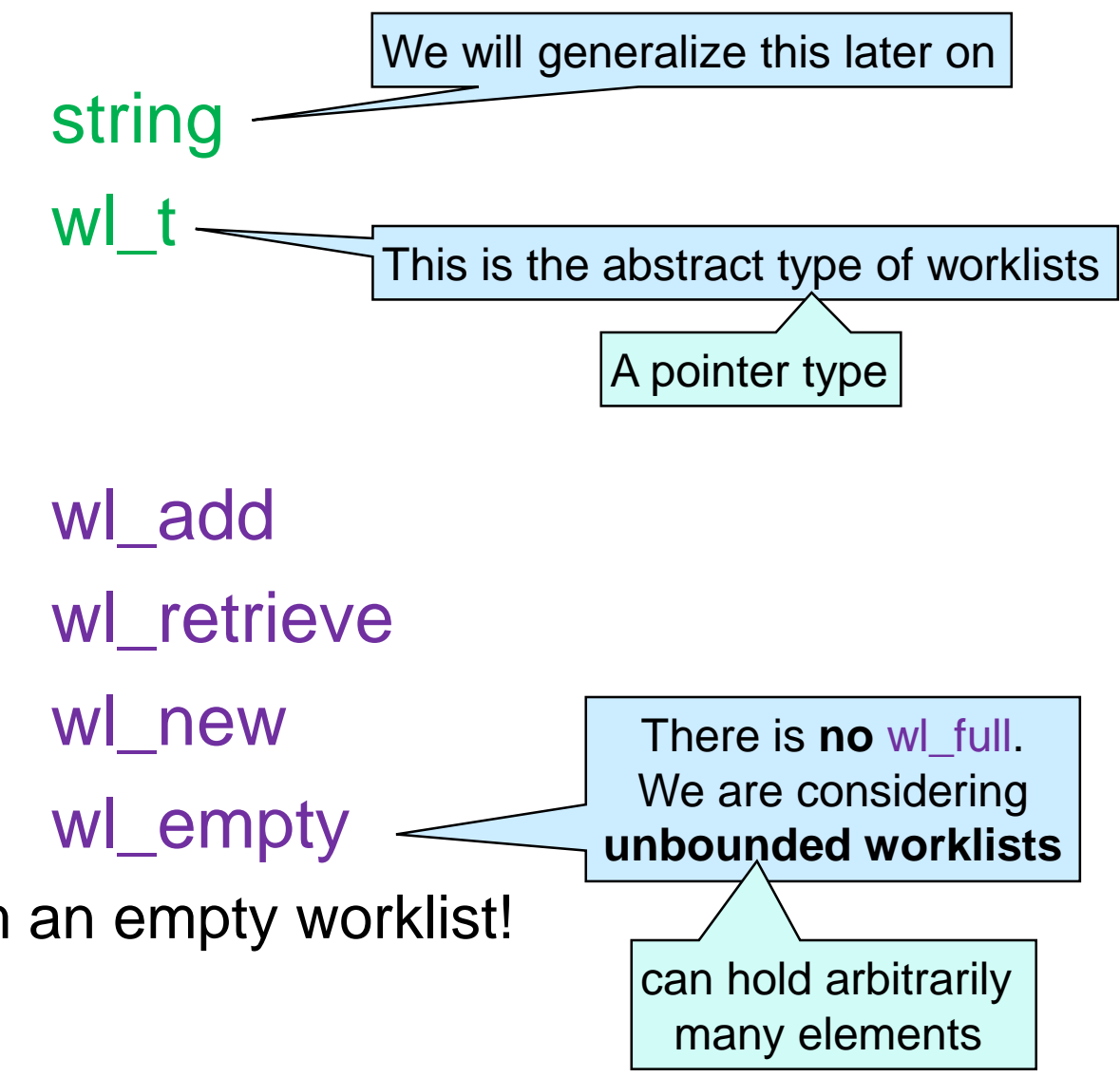

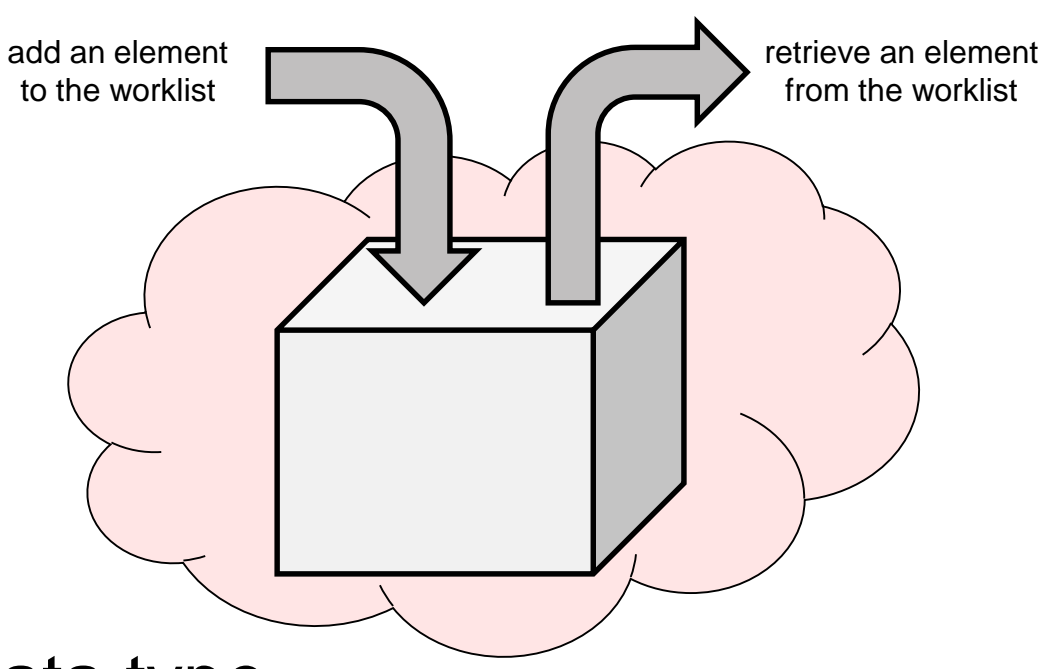

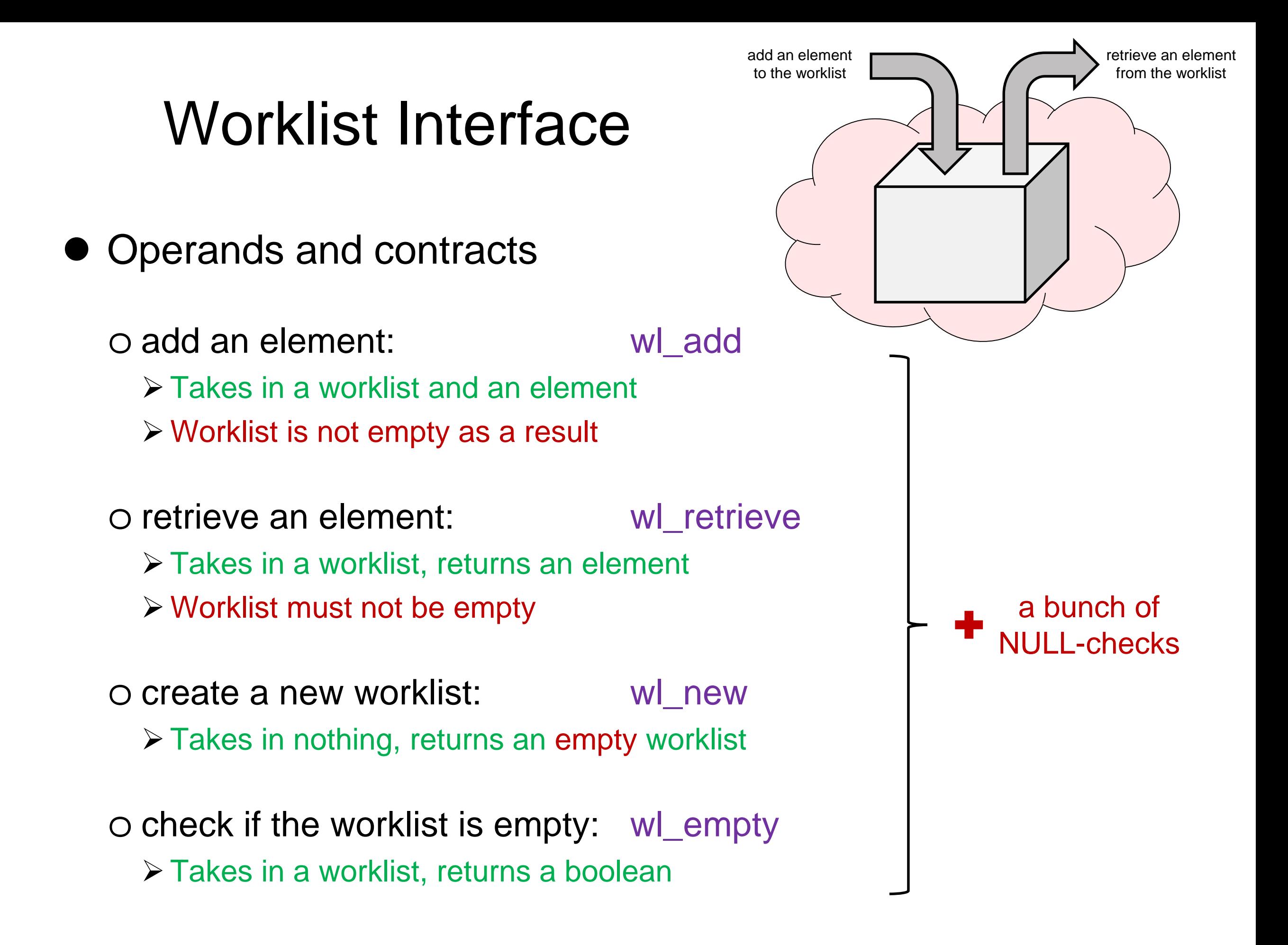

## The Worklist Interface

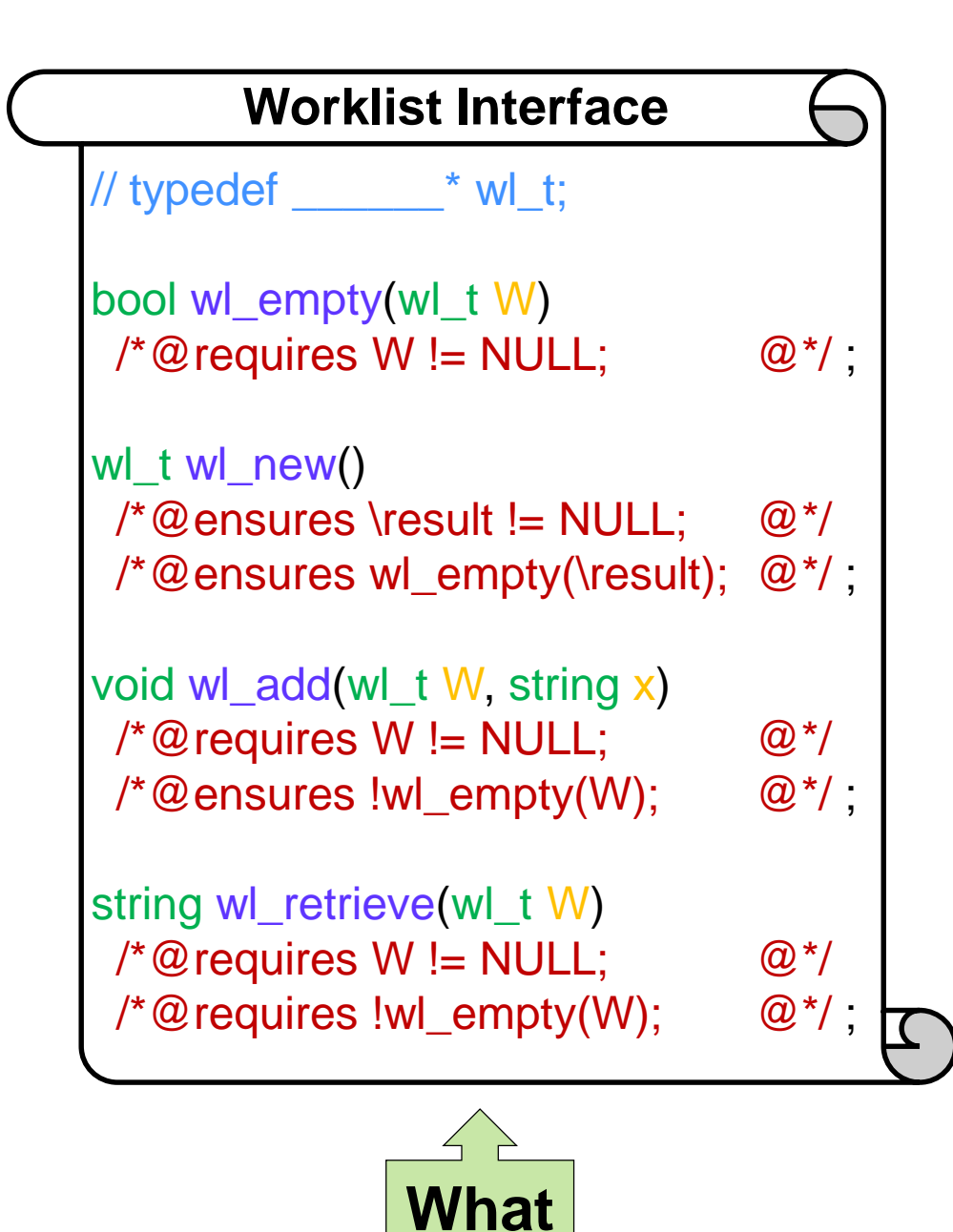

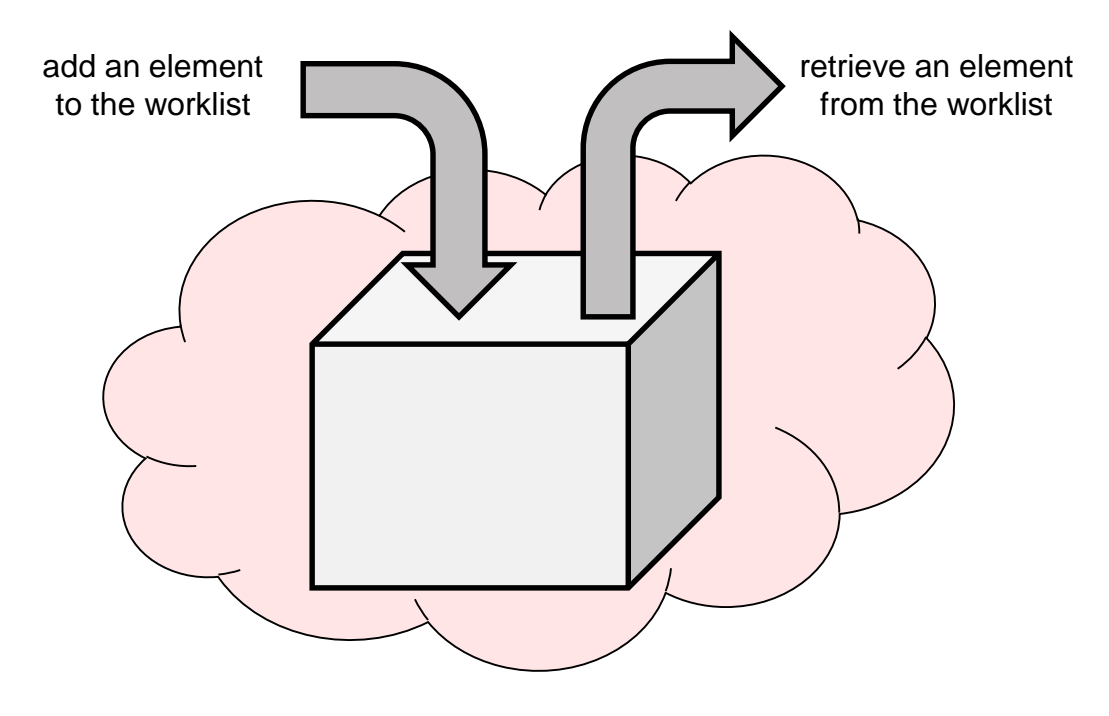

 This will be a **template** for the concrete worklists we will be working with

 $\triangleright$  stacks and queues

- o We will never use this interface
- o We will use instances for stacks and for queues

#### **Stacks**

### **Stacks**

A worklist where we retrieve the last inserted element

**F**irst **I**n **L**ast **O**ut

o Like a stack of books

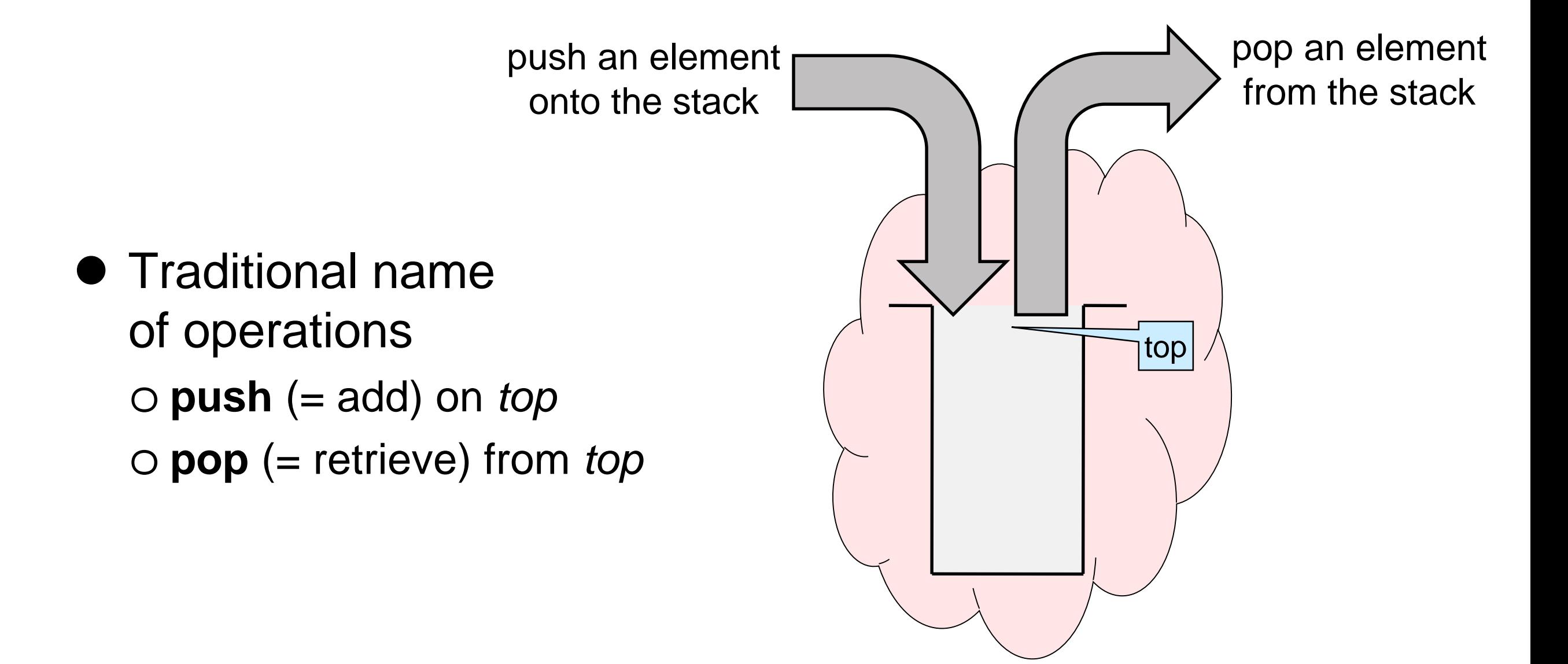

### **Stacks**

- A worklist where we pop the last element pushed **F**irst **I**n **L**ast **O**ut
- If we push o **"hello"** then **"brave"** then **"world"** • and then pop, we get o **"world"** • and then pop again, we get o **"brave"** • and pop once more, we get **"world" "brave" "hello"** push pop
- o **"hello"** • at this point the stack is empty

## The Stack Interface

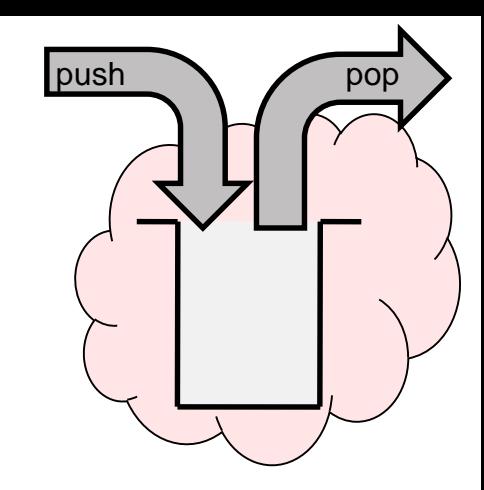

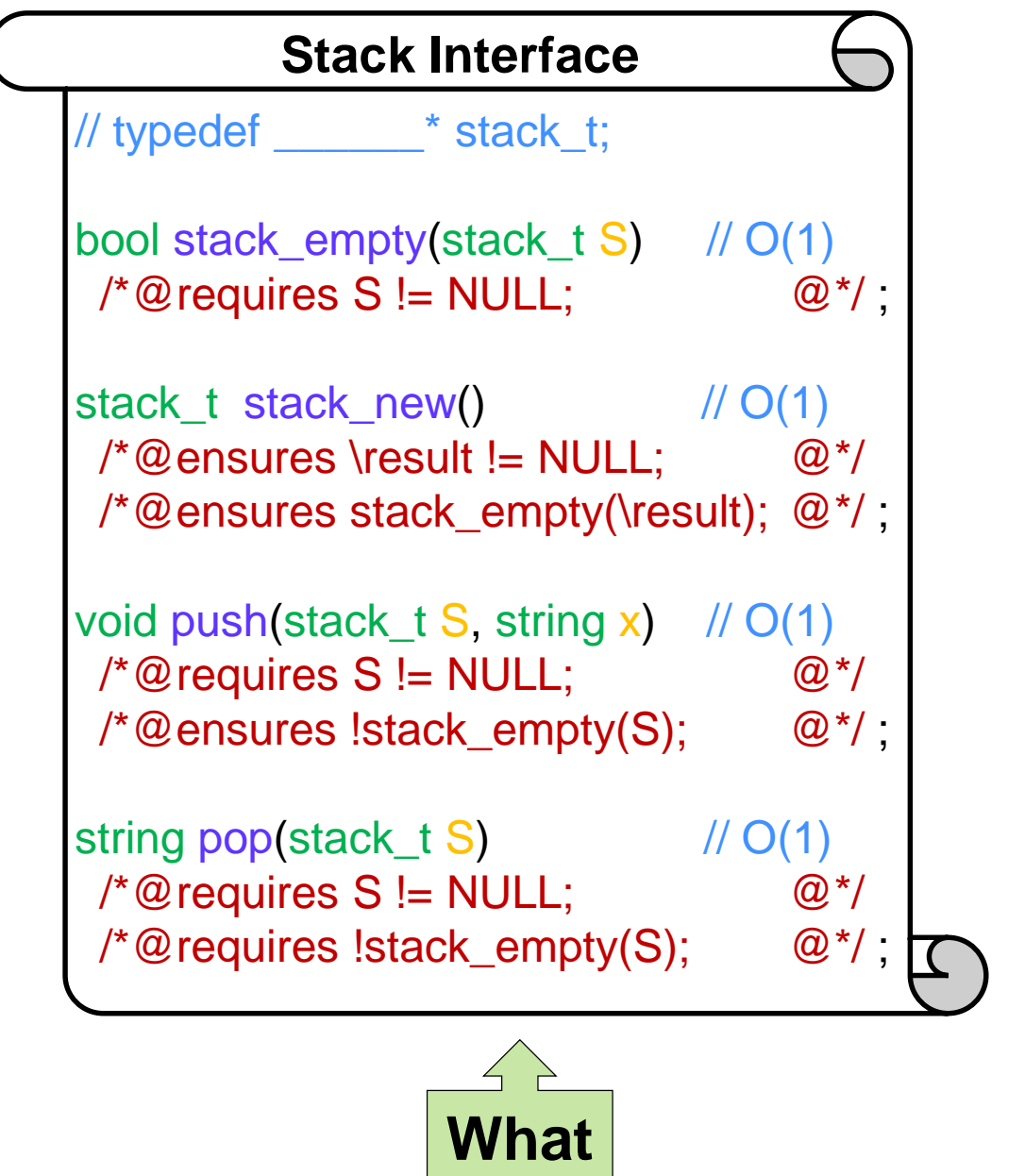

- **This is the worklist interface** with the names changed
- We are providing **complexity bounds** in the interface
	- o We promise the stack library will implement the operations to have these cost
		- all stack operations have constant cost

## The Stack Interface

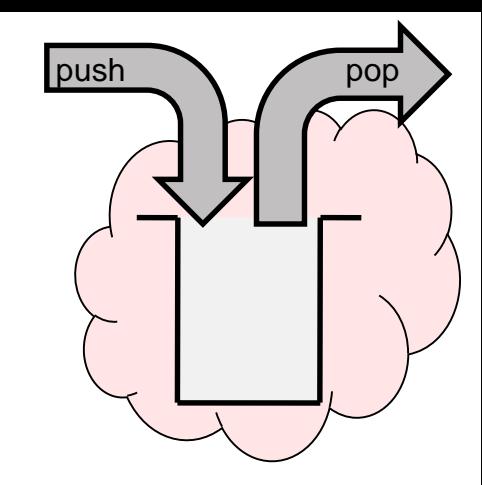

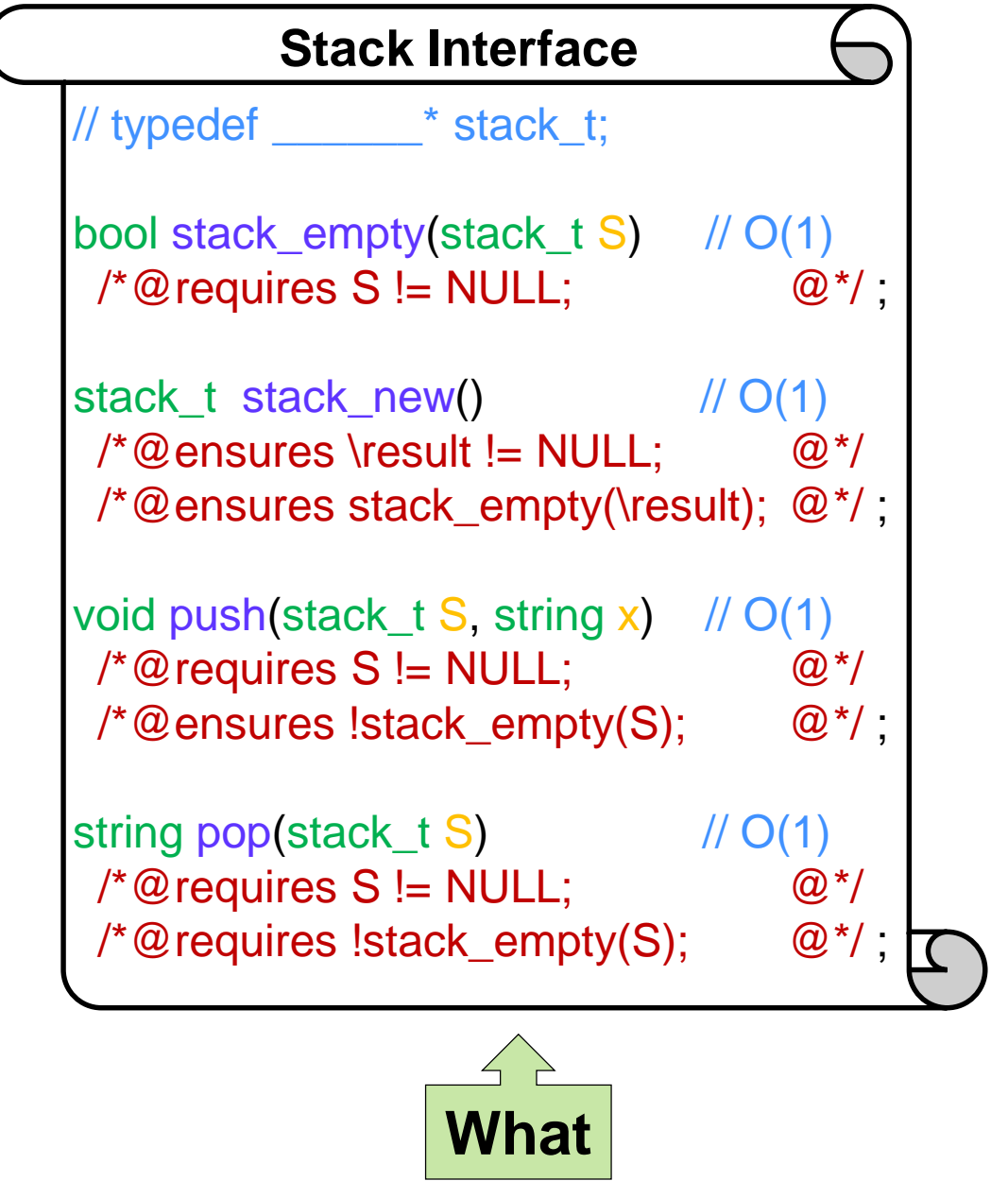

- Since stacks implement a **L**ast **I**n **F**irst **O**ut policy, what about adding //@ensures(string\_equal(pop(S), x); as a postcondition to push?
- pop(S) changes S!
	- o Running with and without contracts enabled could produce different outcomes
	- o This contract is not **pure**
	- o The C0 compiler has a **purity check** that catches this X

Using only functions from the stack interface

## Peeking into a Stack

Write a **client** function that returns the top element of the stack *without removing it*

o We can do that only if the stack is not empty

 $\triangleright$  This is a precondition

o Simply pop the stack in a variable, push the element back, and return the value of the variable

```
string peek(stack_t S)
//@requires S != NULL;
//@requires !stack_empty(S);
{
 string x = pop(S);
 push(S, x);
 return x;
}
```
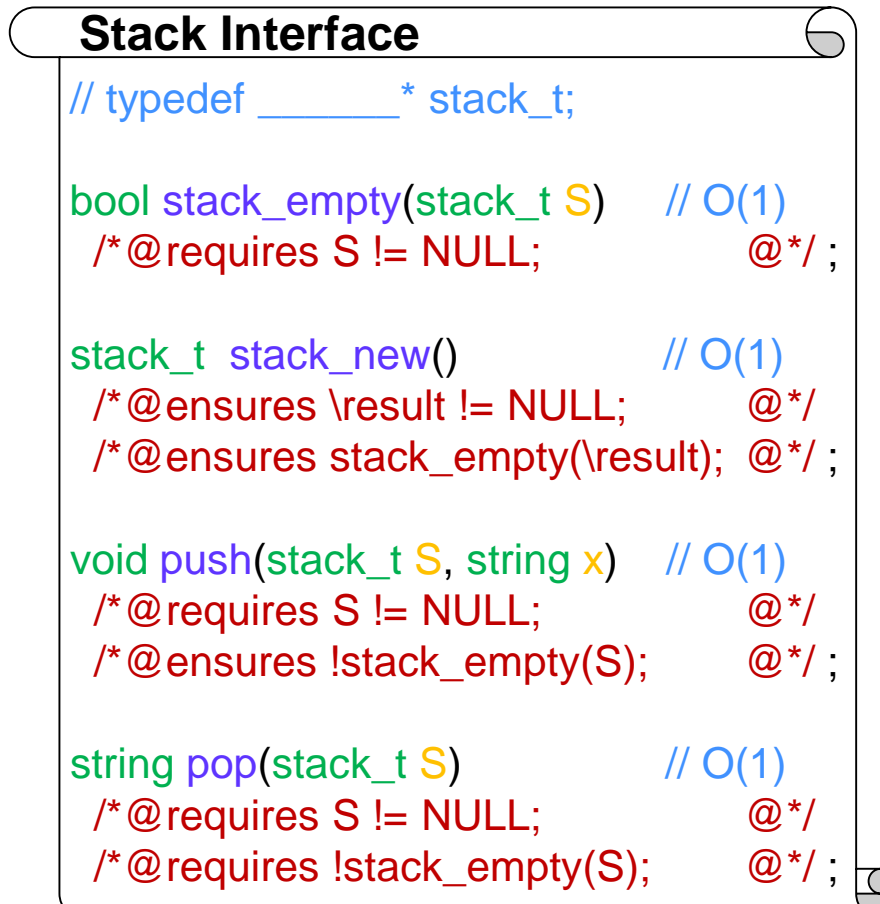

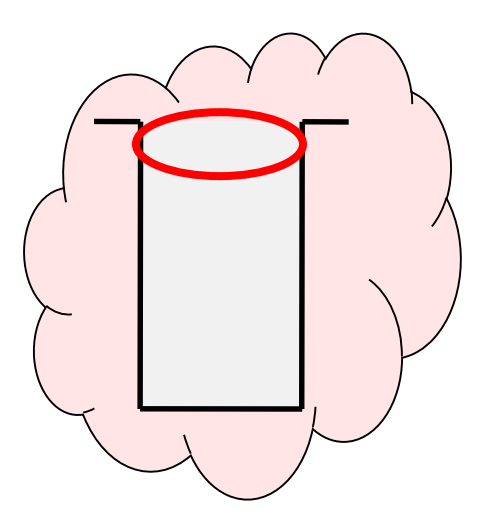

## Peeking into a Stack

Write a **client** function that returns the top element of the stack *without removing it*

> 1. string peek(stack\_t S)  $2.$  //@requires S != NULL; 3. //@requires !stack\_empty(S); 4. { 5. string  $x = pop(S)$ ; 6. push(S, x); 7. return x; 8. }

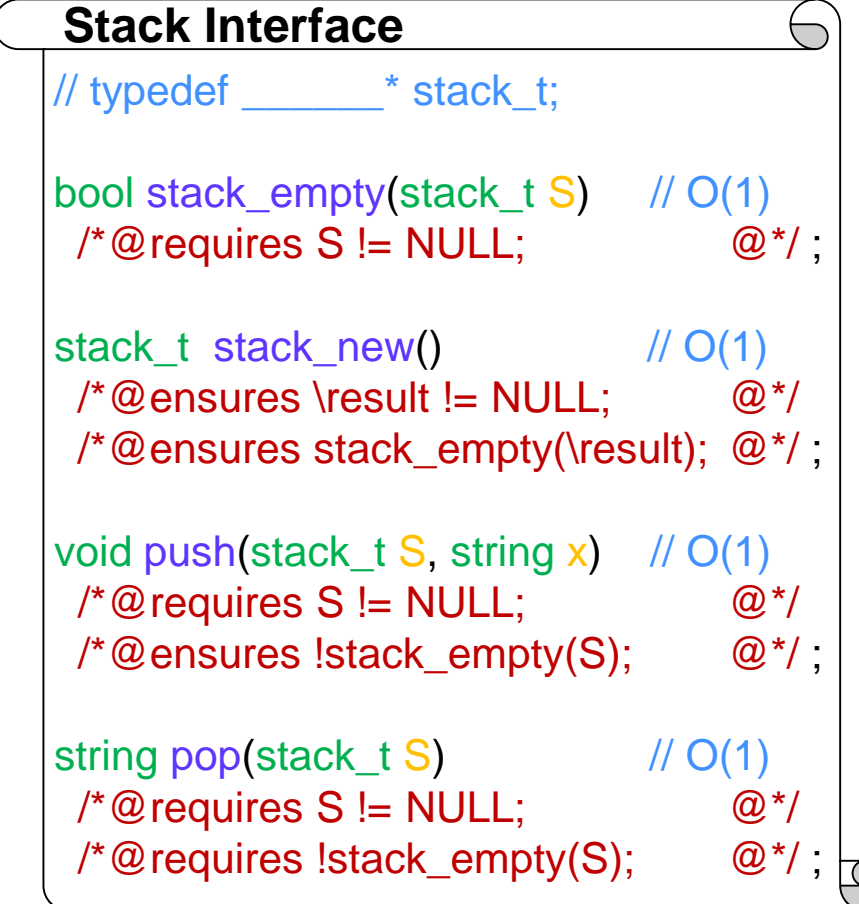

Is this code safe?

o stack\_empty(S):

 $\triangleright$  S != NULL by line 2

o pop(S):

 $\triangleright$  S != NULL by line 2

o push(S, x)  $\triangleright$  S != NULL by line 2

!stack\_empty(S) by line 3

## Peeking into a Stack

Write a **client** function that returns the top element of the stack *without removing it*

```
string peek(stack_t S)
//@requires S != NULL;
//@requires !stack_empty(S);
{
 string x = pop(S);
 push(S, x);
 return x;
}
```

```
Stack Interface
                                              \overline{\phantom{0}}// typedef ______* stack_t;
bool stack_empty(stack_t S) // O(1)
\sqrt{\alpha} requires S != NULL; \qquad \qquad \mathbb{Q}^*/
stack t stack new() // O(1)\mathcal{O}^*@ensures \result != NULL; \mathbb{Q}^*/*@ensures stack_empty(\result); @*/ ;
void push(stack_t S, string x) \pi // O(1)
 \sqrt{\alpha} requires S != NULL; \qquad \qquad \mathbb{Q}^*/
 \sqrt{\alpha} ensures !stack_empty(S); \qquad \mathcal{Q}^*/;
string pop(stack_t S) // O(1)\sqrt{\alpha} requires S != NULL; \qquad \qquad \mathbb{Q}^*/
 /*@requires !stack_empty(S); @*/ ;
```
- What is the asymptotic complexity?
	- $\text{op}(\mathsf{S})$ :  $\text{O}(1)$ 
		- $\circ$  push $(S, x)$ :  $O(1)$
		- $O$  return  $X$   $O(1)$

Total: **O(1)**

Complexity guarantees in the interface allow us to determine the cost of client functions

Using only functions from the stack interface

## Peeking into a Stack

Write a **client** function that returns the top element of the stack *without removing it*

What about *this* implementation?

```
string peek(stack_t S)
//@requires S != NULL;
//@requires !stack_empty(S);
{
 return S->data[S->top];
}
```
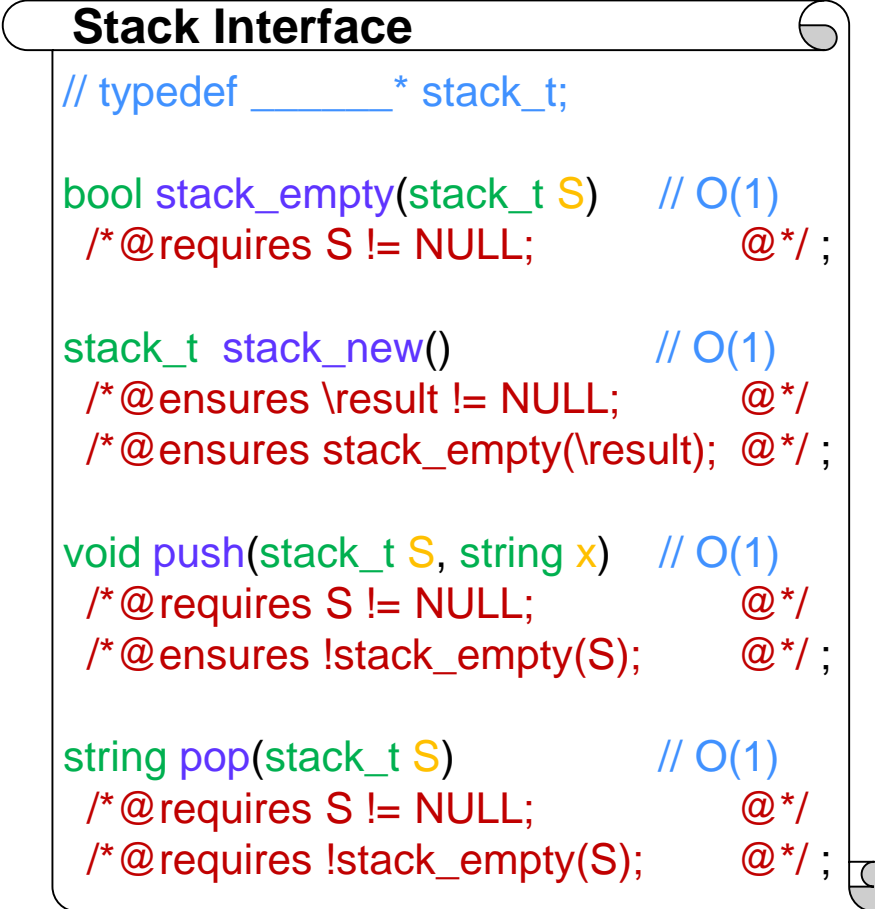

o It assumes stacks are implemented as structs with a *data* and a *top* field

but we don't know anything about how stacks are implemented!

 $\triangleright$  all we have is an interface

o This **violates the interface** of the stack library

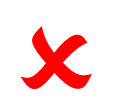

Write a **client** function that returns the number of elements in a stack

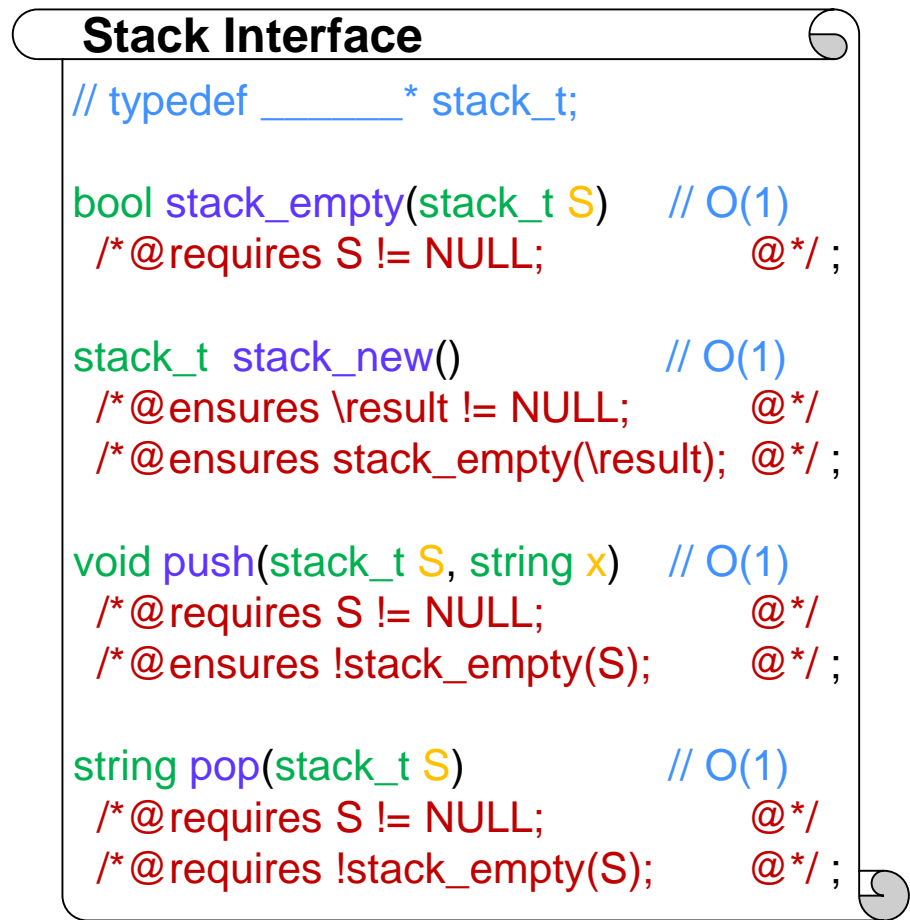

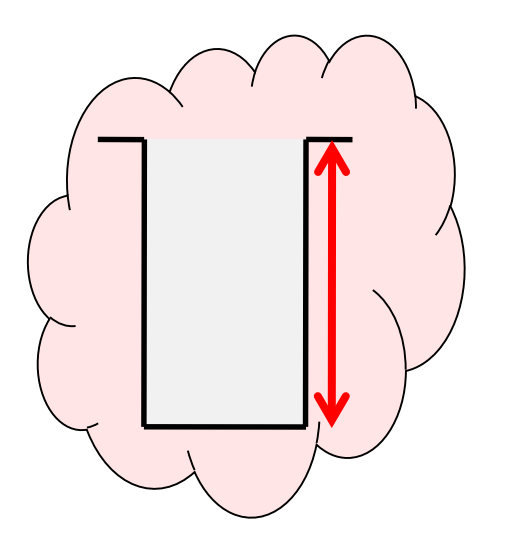

Using only functions from the stack interface

## The Size of a Stack

Write a **client** function that returns the number of elements in a stack

o count the elements as we pop them

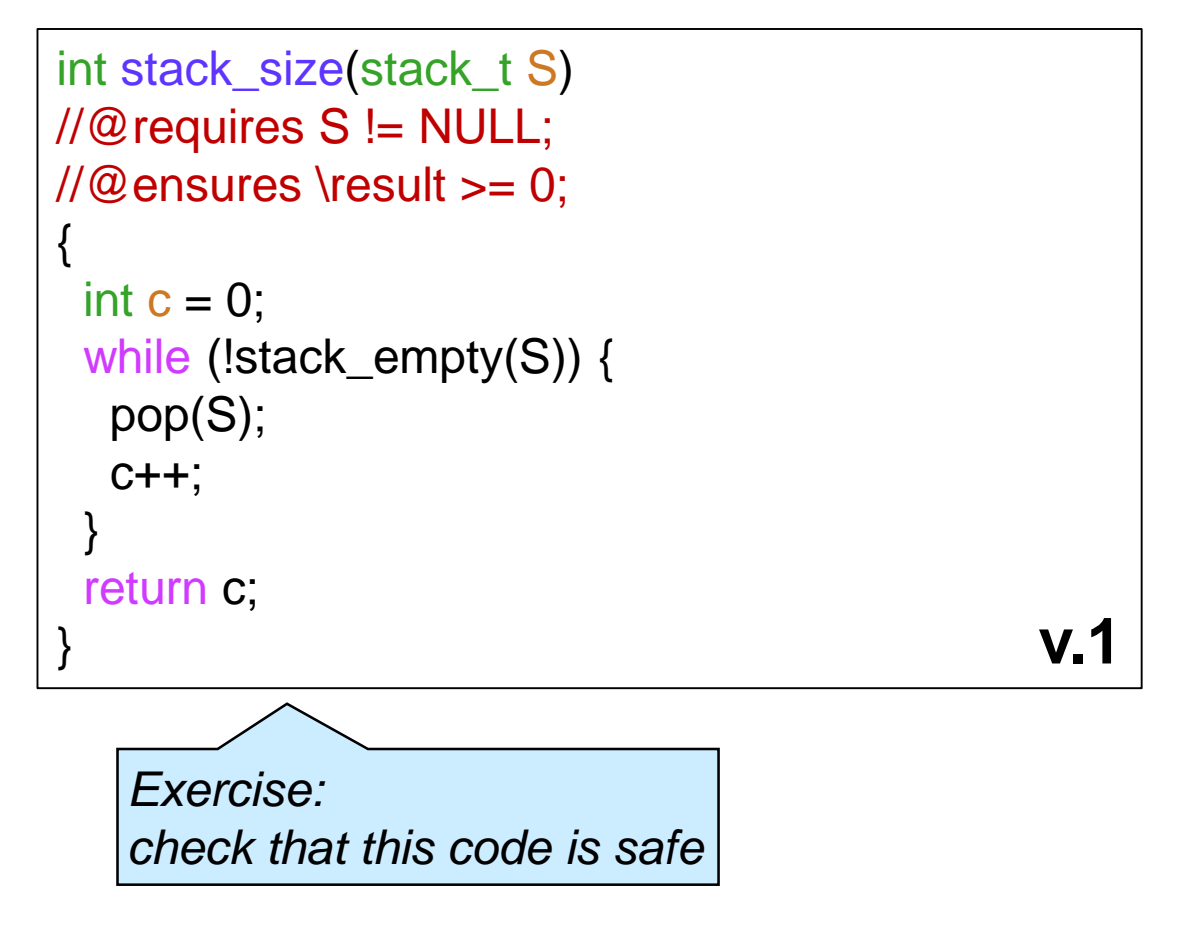

// typedef \_\_\_\_\_\_\* stack\_t; bool stack\_empty(stack\_t S) // O(1)  $\sqrt{\alpha}$  requires S != NULL;  $\qquad \qquad \mathbb{Q}^*$ / stack\_t stack\_new()  $// O(1)$  $\mathcal{O}^*$ @ensures \result != NULL;  $\mathbb{Q}^*$ /\*@ensures stack\_empty(\result); @\*/ ; void push(stack\_t S, string x)  $\pi$  // O(1)  $\sqrt{\alpha}$  requires S != NULL;  $\qquad \qquad \mathbb{Q}^*$ /  $\sqrt{\alpha}$  ensures !stack\_empty(S);  $\qquad \mathcal{Q}^*$ /; string pop(stack\_t S)  $// O(1)$  $\sqrt{\alpha}$  requires S != NULL;  $\qquad \qquad \mathbb{Q}^*$ / /\*@requires !stack\_empty(S); @\*/; **Stack Interface**

#### o Does this do what we want?

- $\triangleright$  It returns the number of elements S *started with* …
- … but S has been **emptied out** by the time we return!

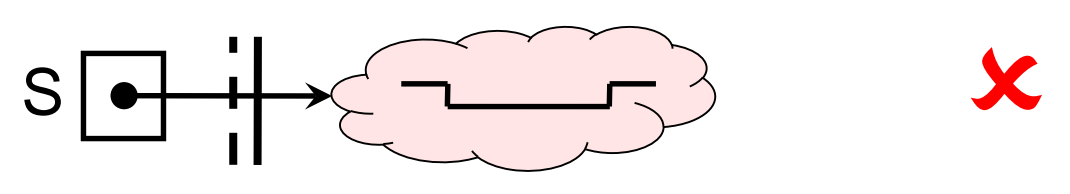

o *Idea:*

- $\triangleright$  Save the contents of S somewhere ...
- $\triangleright$  ... in another stack

Write a **client** function that returns the number of elements in a stack

 $\Box$   $\circ$  save the elements of S in another stack

```
int stack_size(stack_t S)
//@requires S != NULL;
\angle//@ensures \result >= 0;
{
 int c = 0:
 stack_t \mathsf{TMP} = \mathsf{stack\_new}(); // ADDED
 while (!stack_empty(S)) {
  string x = pop(S); // MODIFIED
  push(TMP, x); \sqrt{ADDED}c++;
 }
 \mathcal{U}@assert stack_empty(S); \mathcal{U} ADDED
 S = TMP; \qquad \qquad \qquad \qquad // ADDED
 return c;
}
                                                v.2
```
*Exercise:*

*check that this code is safe*

```
// typedef ______* stack_t;
bool stack_empty(stack_t S) // O(1)
\sqrt{\alpha} requires S != NULL; \qquad \qquad \mathbb{Q}^*/
stack t stack new() // O(1)\mathcal{O}^*@ensures \result != NULL; \mathbb{Q}^*/*@ensures stack_empty(\result); @*/ ;
void push(stack t S, string x) / / O(1)\sqrt{\alpha} requires S != NULL; \qquad \qquad \mathbb{Q}^*/
\sqrt{\alpha} ensures !stack_empty(S); \qquad \mathcal{Q}^*\prime;
string pop(stack_t S) // O(1)\sqrt{\alpha} requires S != NULL; \qquad \qquad \mathbb{Q}^*/
 /*@requires !stack_empty(S); @*/;
Stack Interface
```
o Does this do what we want? > TMP is in reverse order  $\square$  so S is in reverse order at the end X

 On return, **the caller stack is empty** □ What??

#### X

#### • On return, the caller stack is empty

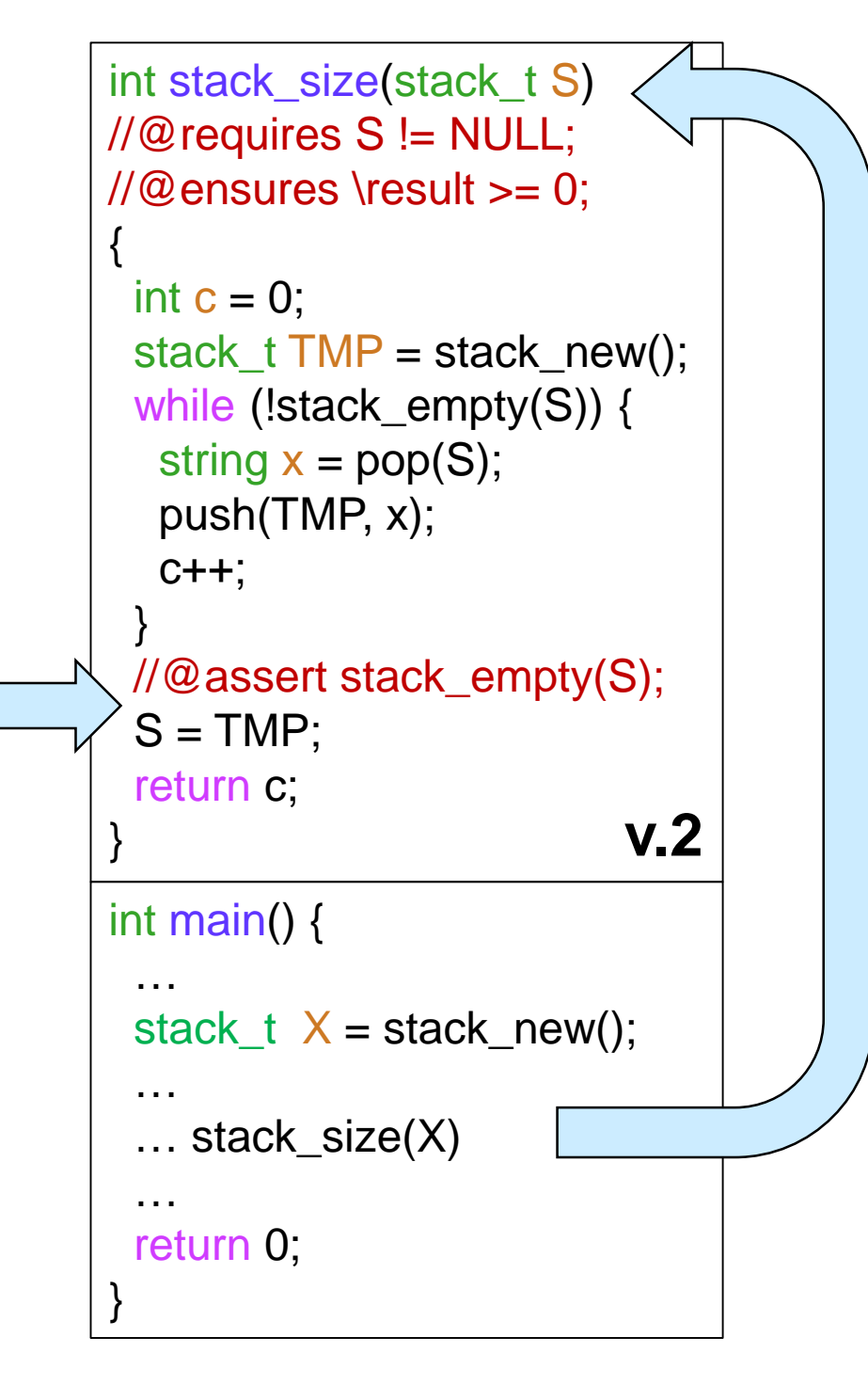

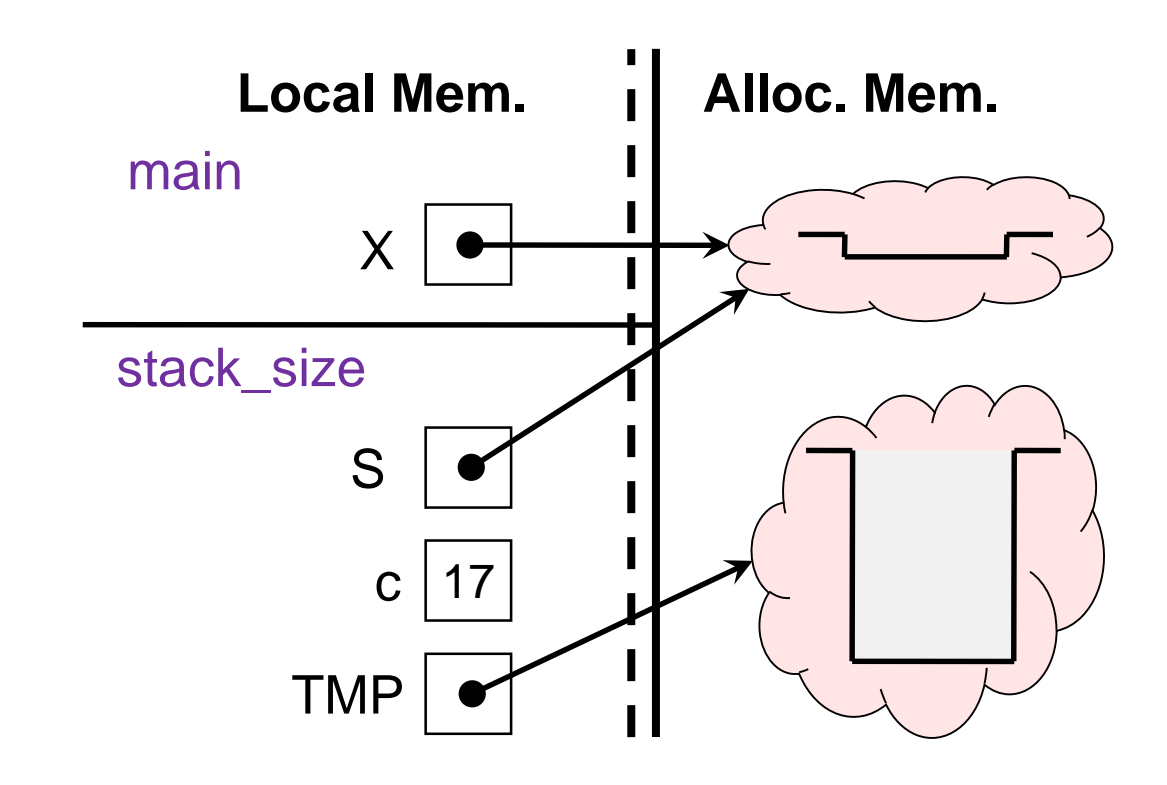

#### $\bullet$  On return, the caller stack is empty

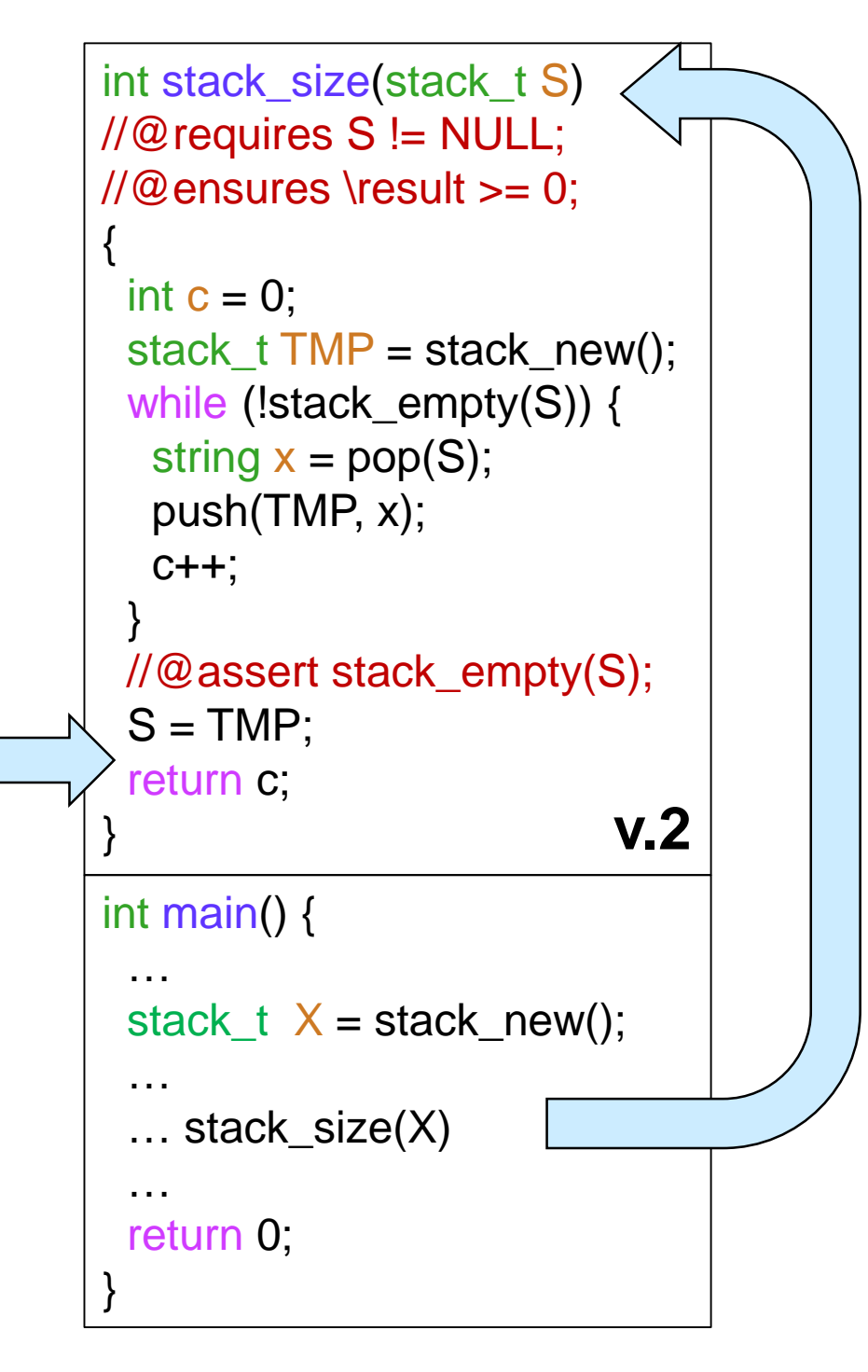

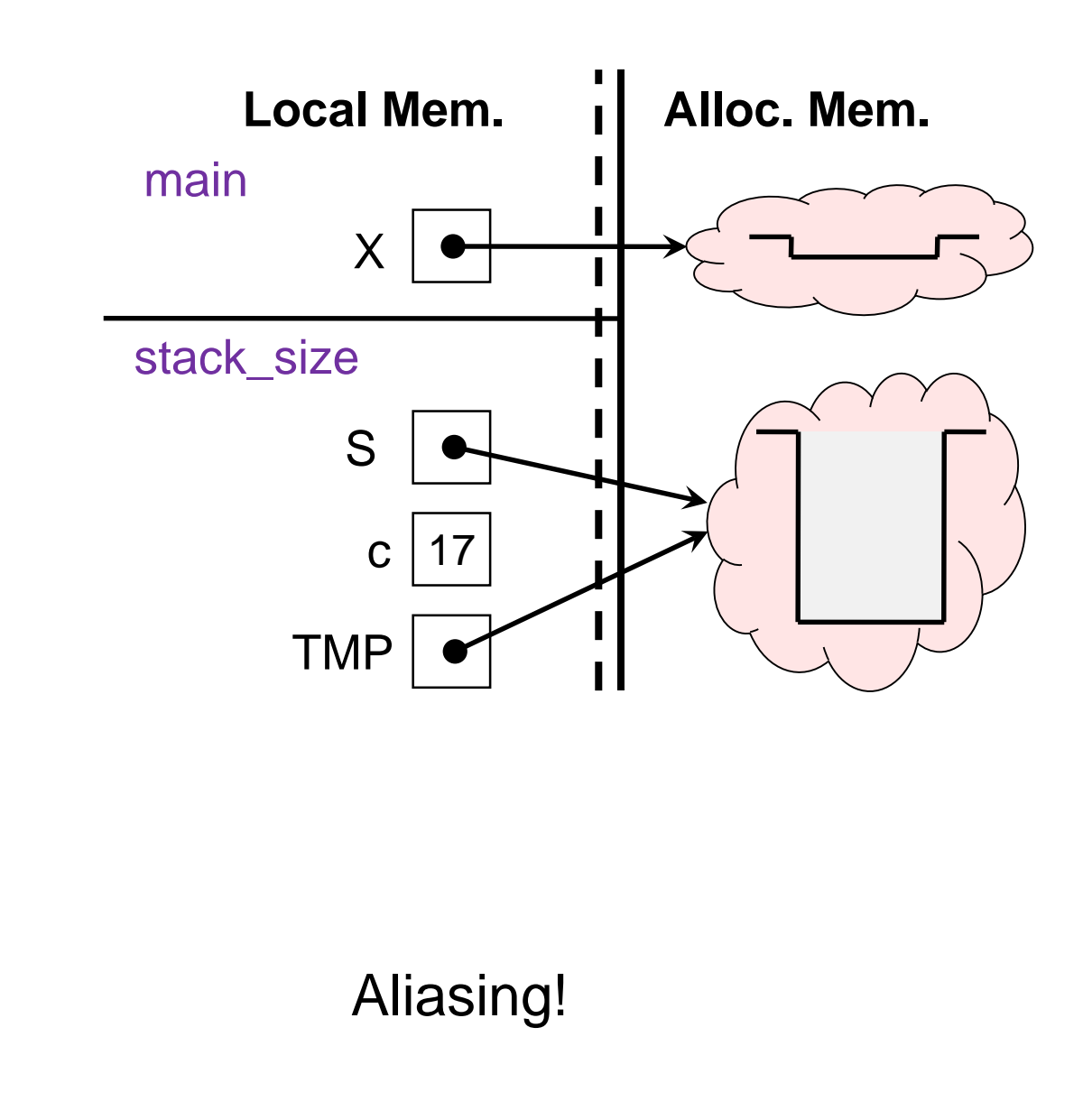

#### • On return, the caller stack is empty

```
int stack_size(stack_t S)
//@requires S != NULL;
//@ensures \result >= 0;
{
 int c = 0:
 stack_t TMP = stack_new();
 while (!stack_empty(S)) {
  string x = pop(S);
  push(TMP, x);
  c++;
 }
 //@assert stack_empty(S); 
 S = TMP;return c;
}
int main() {
 …
 stack_t X = stack_new();
 …
 … stack_size(X)
 …
 return 0;
}
                          v.2
```
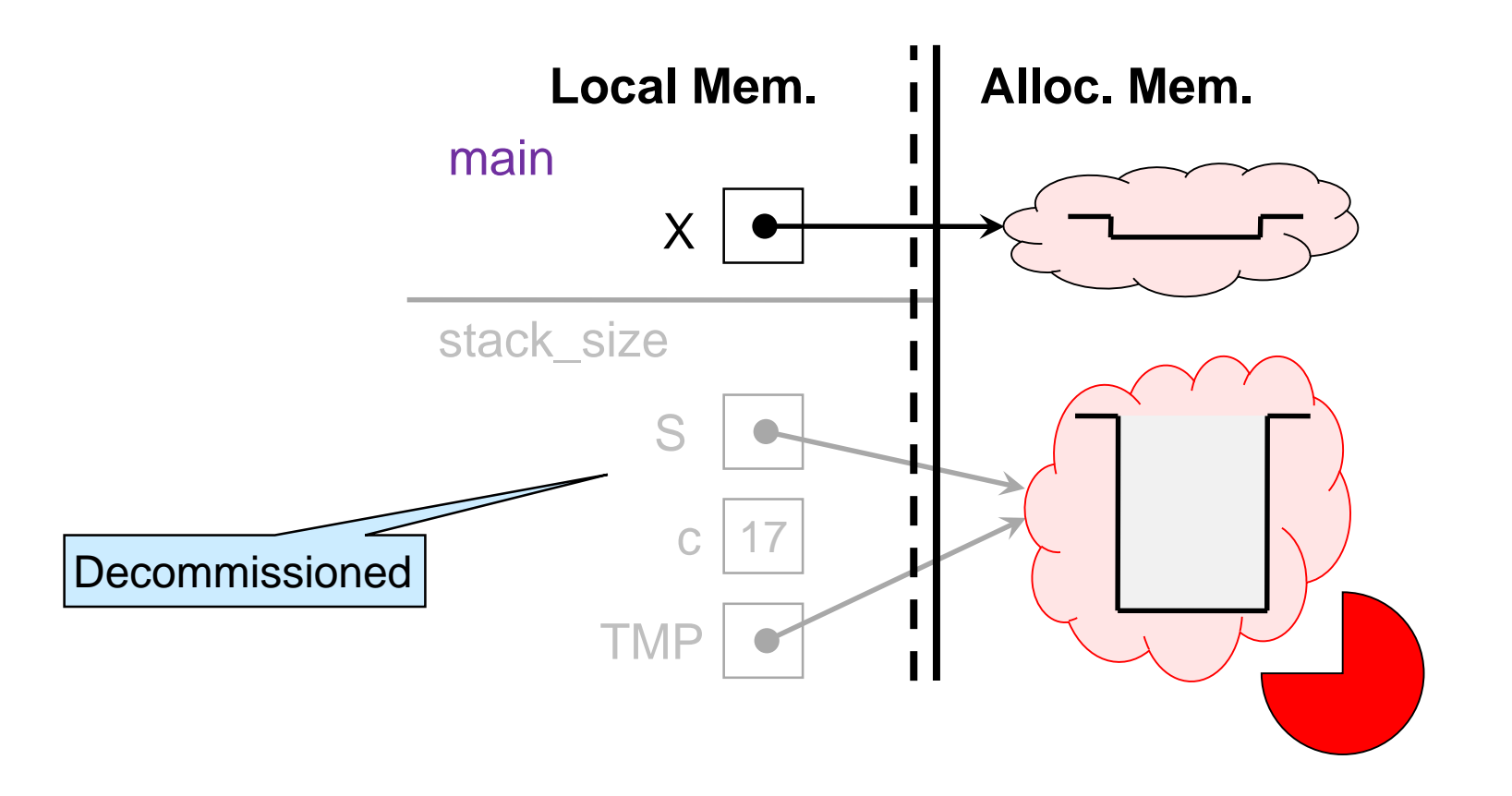

#### o *Idea:*

- We need to push contents of TMP back onto S
	- $\Box$  This will re-reverse it
	- $\square$  restoring the original order of the elements in S

Write a **client** function that returns the number of elements in a stack

Co push elements back onto S

```
int stack_size(stack_t S)
//@requires S != NULL;
\angle//@ensures \result >= 0;
{
```

```
check that this code
    check that this code is safe
                 Exercise.
                       Exercise:
 \tilde{\omega}safe
```

```
int c = 0:
stack_t TMP = stack_new();
while (!stack_empty(S)) {
 string x = pop(S);
 push(TMP, x);
 c++;
 }
//@assert stack_empty(S); 
while (!stack_empty(TMP)) { // ADDED
  push(S, pop(TMP)); // ADDED
                              } // ADDED
//@assert stack_empty(TMP); // ADDED
return c;
}
```
// typedef \_\_\_\_\_\_\* stack\_t; bool stack\_empty(stack\_t S) // O(1)  $\sqrt{\alpha}$  requires S != NULL;  $\qquad \qquad \mathbb{Q}^*$ / stack t stack new()  $// O(1)$  $\mathcal{O}^*$ @ensures \result != NULL;  $\mathbb{Q}^*$ /\*@ensures stack\_empty(\result); @\*/ ; void push(stack\_t S, string x)  $\pi$  // O(1)  $\sqrt{\alpha}$  requires S != NULL;  $\qquad \qquad \mathbb{Q}^*$ /  $\sqrt{\alpha}$  ensures !stack\_empty(S);  $\qquad \mathcal{Q}^*$ /; string pop(stack\_t S)  $// O(1)$  $\sqrt{\alpha}$  requires S != NULL;  $\qquad \qquad \mathbb{Q}^*$ / /\*@requires !stack\_empty(S); @\*/ ; **Stack Interface**

o Does this do what we want? > This time yes!

o What is the complexity?

 $\checkmark$ 

- $\triangleright$  We empty out the stack  $\Box$  twice
- $\triangleright$  If S initially contains n elements,
	- complexity is **O(n)**

**v.3**

Write a **client** function that returns the number of elements in a stack

```
int stack_size(stack_t S)
//@requires S != NULL;
\angle//@ensures \result >= 0;
{
 int c = 0:
 stack_t TMP = stack_new();
 while (!stack_empty(S)) {
  string x = pop(S);
  push(TMP, x);
  c++;
 }
 //@assert stack_empty(S); 
 while (!stack_empty(TMP)) {
   push(S, pop(TMP));
  }
 //@assert stack_empty(TMP); 
 return c;
}
```

```
// typedef ______* stack_t;
bool stack_empty(stack_t S) // O(1)
\sqrt{\alpha} requires S != NULL; \qquad \qquad \mathbb{Q}^*/
stack t stack new() // O(1)\mathcal{O}^*@ensures \result != NULL; \mathbb{Q}^*/*@ensures stack_empty(\result); @*/ ;
void push(stack_t S, string x) \pi // O(1)
\sqrt{\alpha} requires S != NULL; \qquad \qquad \mathbb{Q}^*/
\sqrt{\alpha} ensures !stack_empty(S); \qquad \mathcal{Q}^*/;
string pop(stack_t S) // O(1)\sqrt{\alpha} requires S != NULL; \qquad \qquad \mathbb{Q}^*/
 /*@requires !stack_empty(S); @*/ ;
Stack Interface
```
- o What is the complexity?  $\triangleright$  O(n)
- o Can we do better?

**v.3**

- not with *this* interface
- $\triangleright$  but a good implementation could achieve O(1)
	- $\square$  an interface that exports stack\_size may provided it at cost O(1)

Write a **client** function that returns the number of elements in a stack

```
int stack_size(stack_t S)
//@requires S != NULL;
\angle//@ensures \result >= 0;
{
 int c = 0:
 stack_t TMP = stack_new();
 while (!stack_empty(S)) {
  string x = pop(S);
  push(TMP, x);
  c++;
 }
 //@assert stack_empty(S); 
 while (!stack_empty(TMP)) {
   push(S, pop(TMP));
  }
 //@assert stack_empty(TMP); 
 return c;
}
                               v.3
```

```
Stack Interface
                                            \overline{\phantom{0}}// typedef ______* stack_t;
bool stack_empty(stack_t S) // O(1)
\sqrt{\alpha} requires S != NULL; \qquad \qquad \mathbb{Q}^*/
stack t stack new() // O(1)\mathcal{O}^*@ensures \result != NULL; \mathbb{Q}^*/*@ensures stack_empty(\result); @*/ ;
void push(stack_t S, string x) \pi // O(1)
\sqrt{\alpha} requires S != NULL; \qquad \qquad \mathbb{Q}^*/
/*@ensures !stack_empty(S); @*/ ;
string pop(stack_t S) // O(1)\sqrt{\alpha} requires S != NULL; \qquad \qquad \mathbb{Q}^*/
 /*@requires !stack_empty(S); @*/ ;
```

```
o Where are the loop invariants?
```
- these loops have **no interesting invariants**!
- $\triangleright$  this is because the implementation details are hidden behind the interface

 $\square$  as clients, we know too little

 an implementation-side stack\_size would have all the information to write meaningful loop invariants

#### **Queues**

### **Queues**

 A worklist where we retrieve the element that has been there longest

**F**irst **I**n **F**irst **O**ut

o Like a cafeteria line

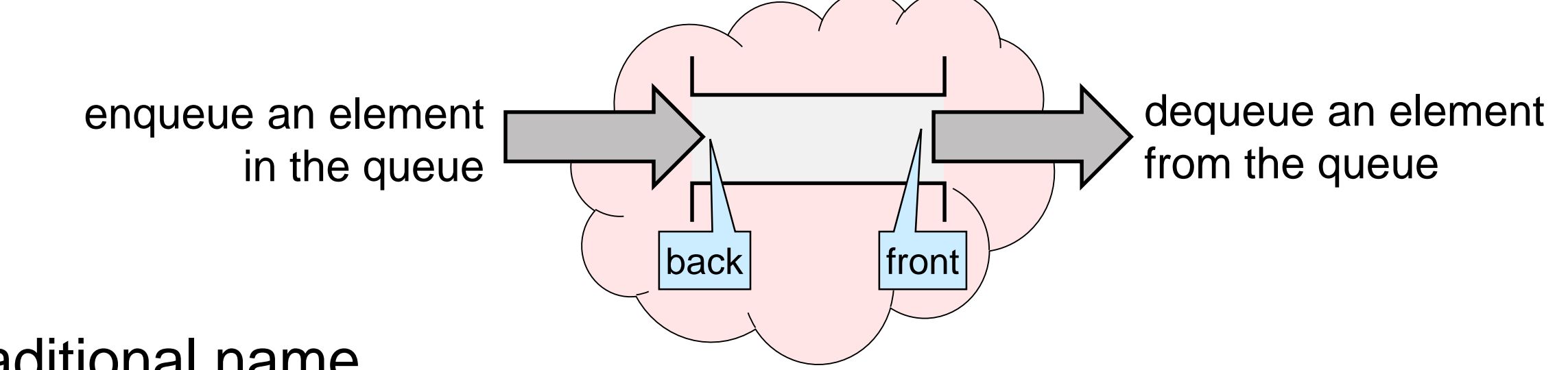

**• Traditional name** of operations

o **enqueue** (= add) at the *back*

o **dequeue** (= retrieve) from the *front*

### **Queues**

- A worklist where we dequeue the first element enqueued **F**irst **I**n **F**irst **O**ut
- If we enqueue o **"hello"** then **"brave"** then **"world"**
- and then dequeue, we get o **"hello"**

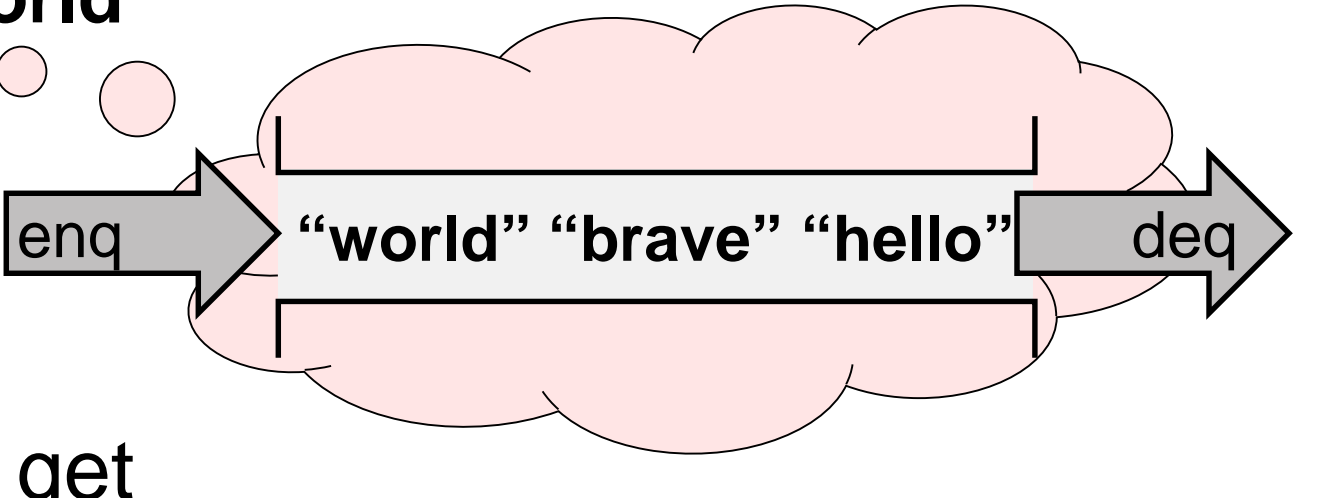

- and then dequeue again, we get o **"brave"**
- and dequeue once more, we get o **"world"**
- at this point the queue is empty

## The Queue Interface

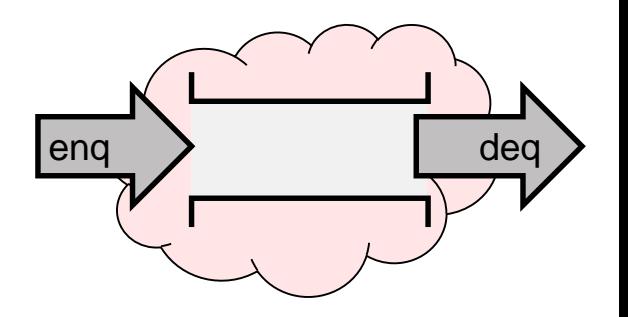

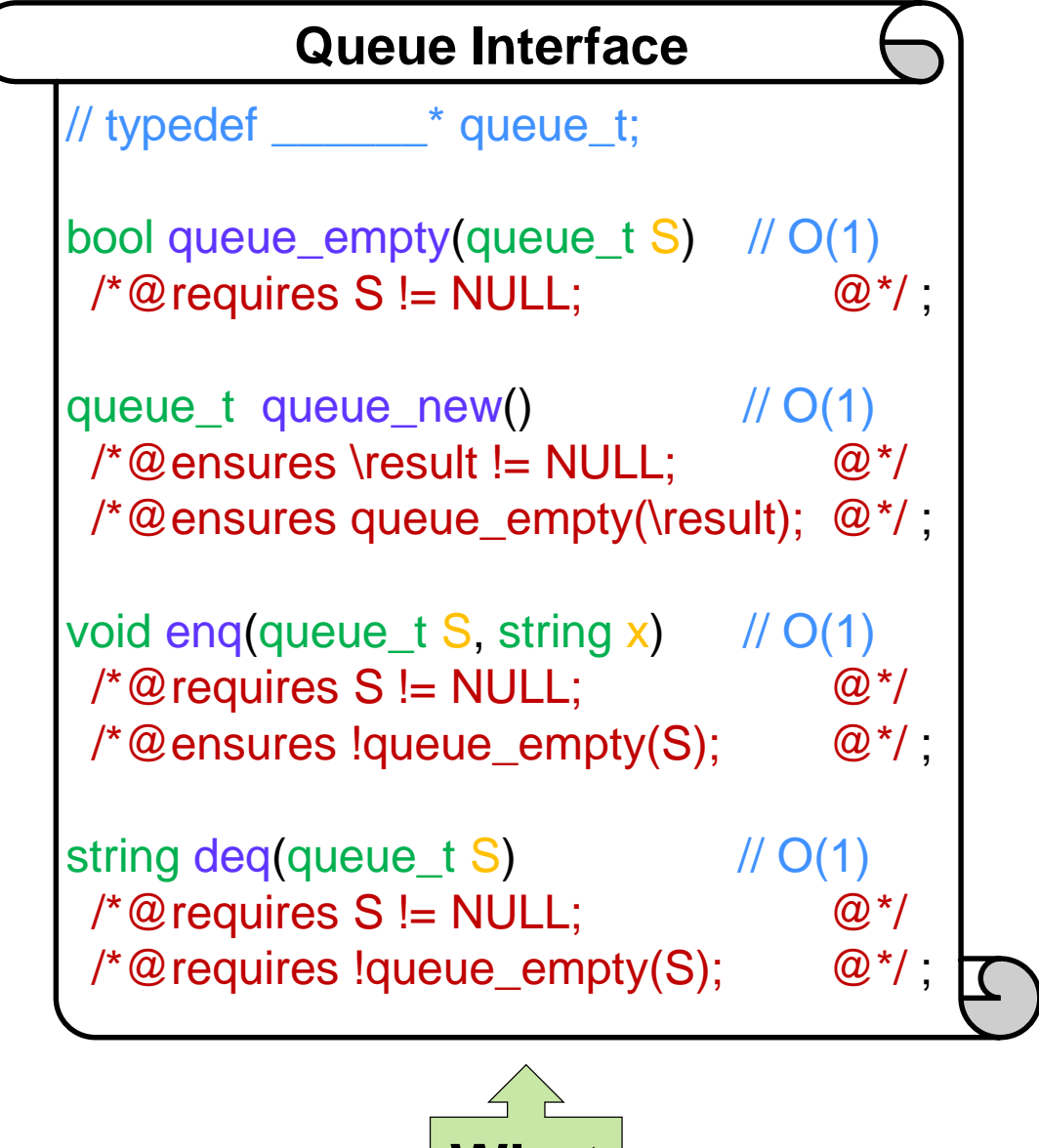

**What**

- **This is again the worklist** interface with the names changed
- This interface is also providing complexity bounds
	- o all queue operations take constant time

```
Using only
   functions
   from the
queue interface
```
## Copying a Queue

Write a **client** function that returns a deep copy of a queue

o a new queue with the same elements in the same order

**v.1**

```
queue_t queue_copy(queue_t Q)
//@requires Q != NULL;
{
 queue_t C = Q;
 return C;
}
```

```
• Does this do what we want?
o it just returns an alias to Q!
   a shallow copy
                               X
```
o **Idea:** we need to return a new queue

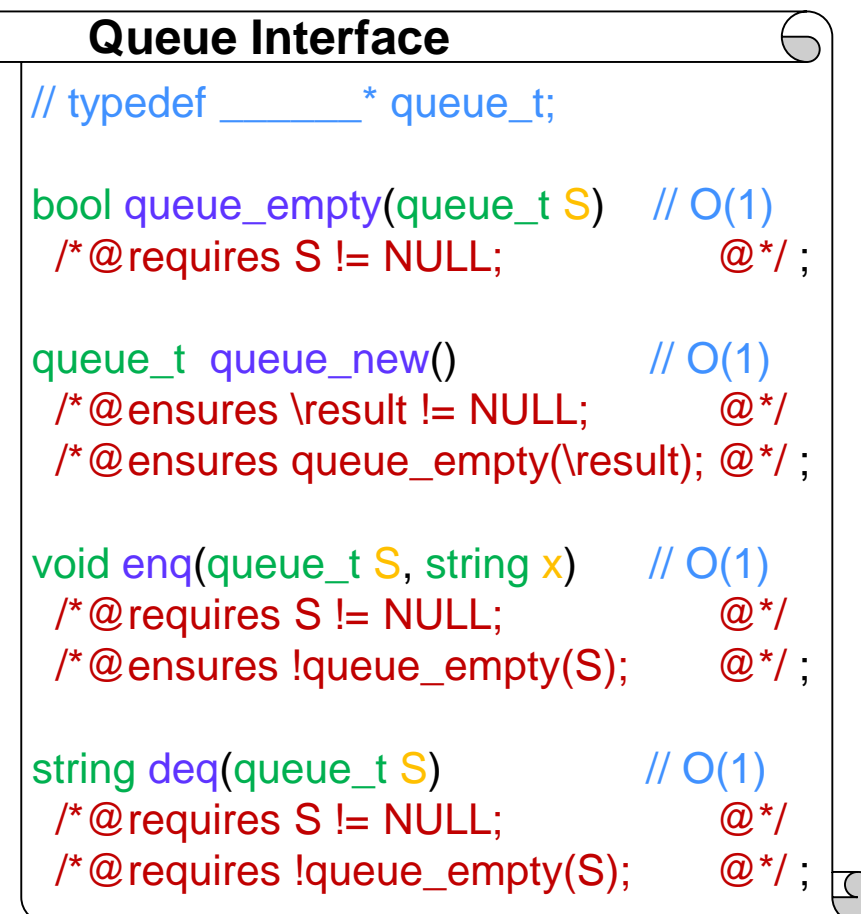

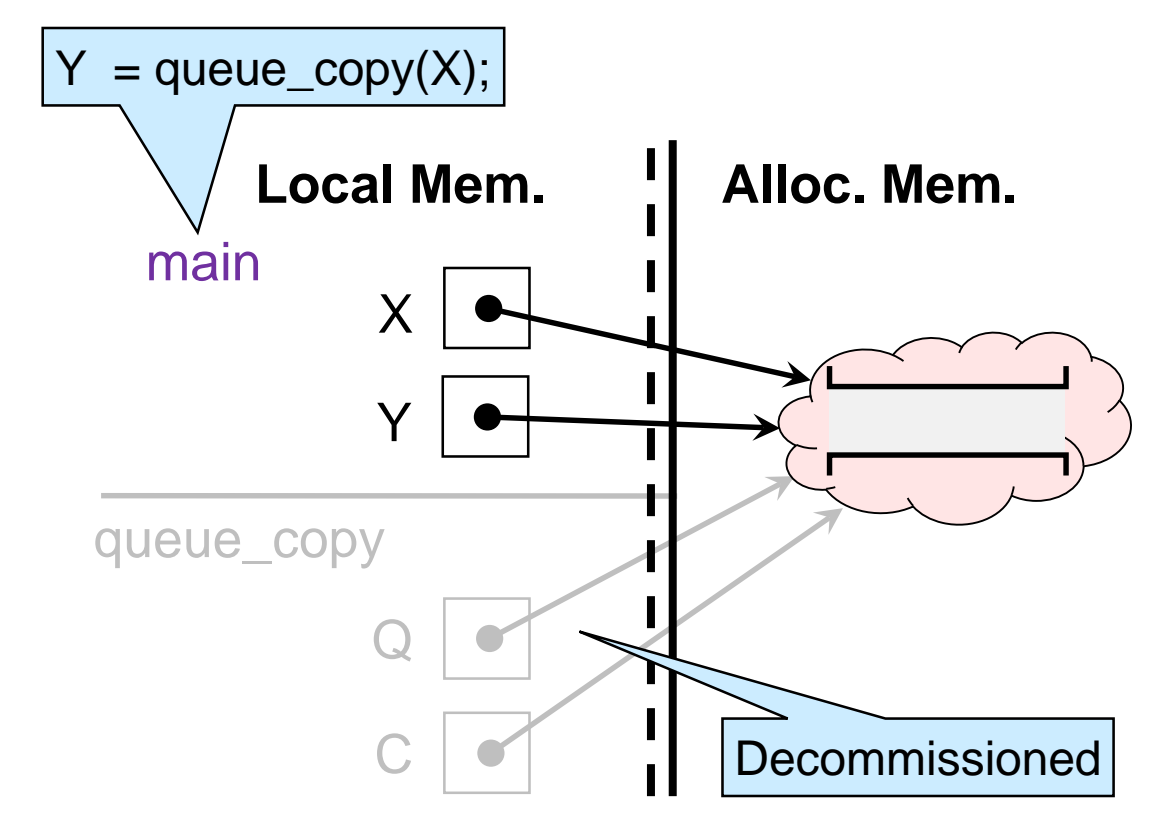

## Copying a Queue

Write a **client** function that returns a deep copy of a queue

**C** return a new queue!

```
queue_t queue_copy(queue_t Q)
\mathcal{U} \mathcal{Q} requires Q != NULL;
{
 queue_t C = new_quewe); // MODIFIED
 while (!queue_empty(Q)) { // ADDED
  string x = deg(Q); // ADDED
 eng(C, x); // ADDED
 }
 return C;
} v.2
```
 Does this do what we want? o it empties out Q X

o **Idea:** put elements back onto Q!

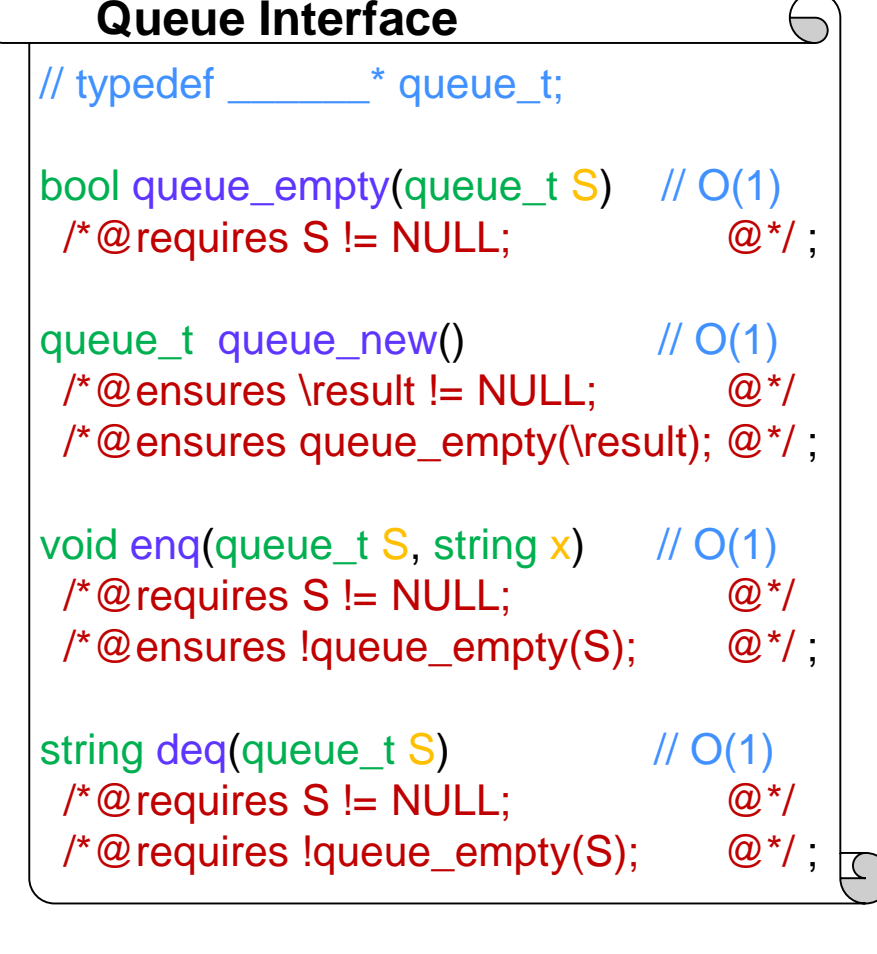

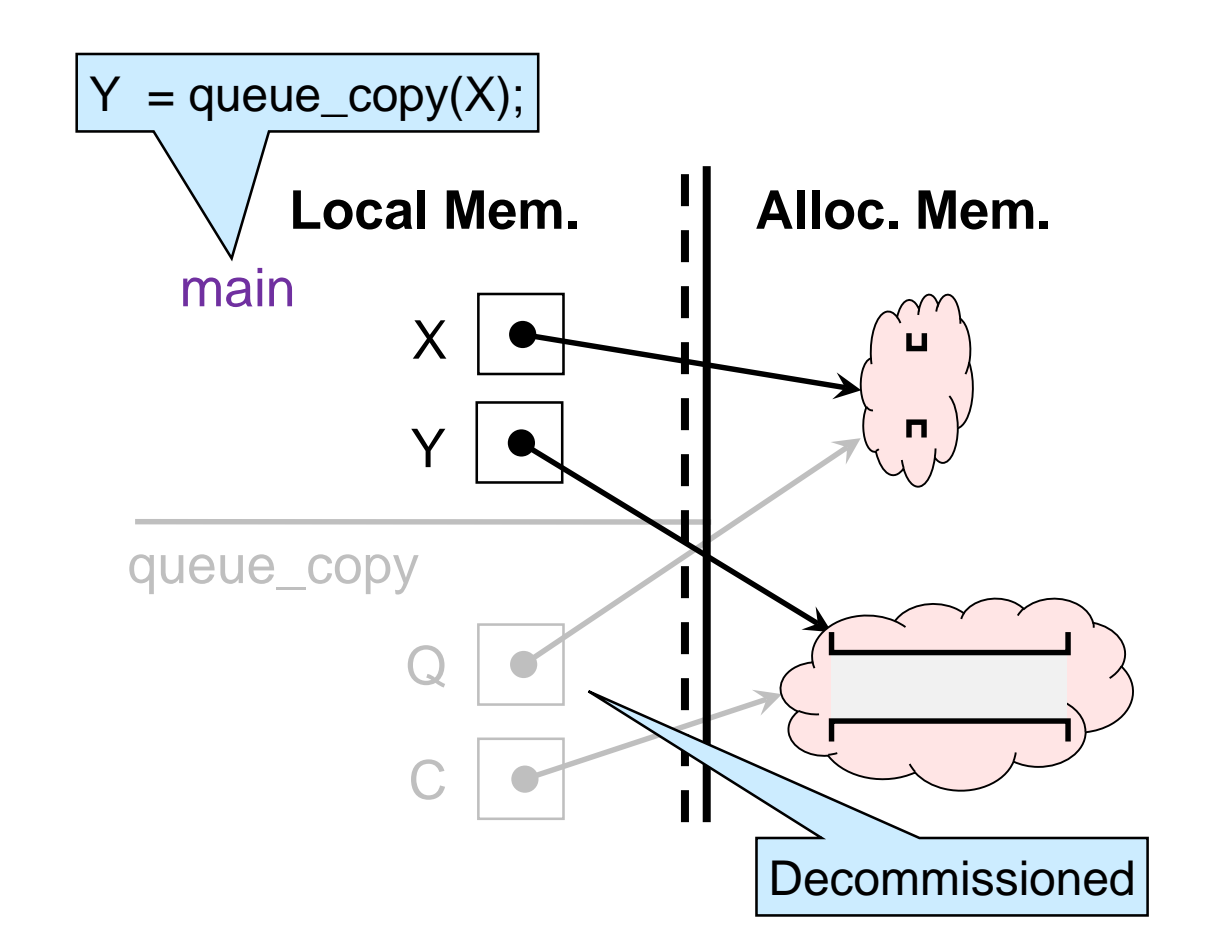

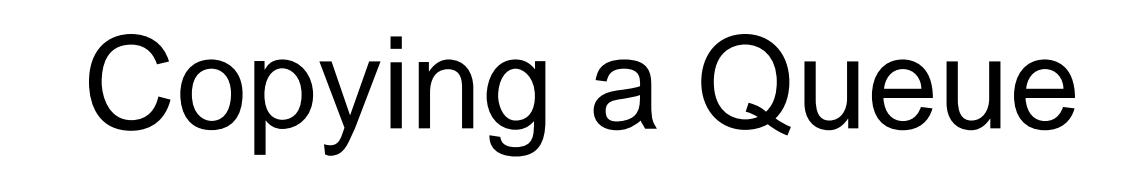

Write a **client** function that returns a deep copy of a queue

**C** put elements back into Q!

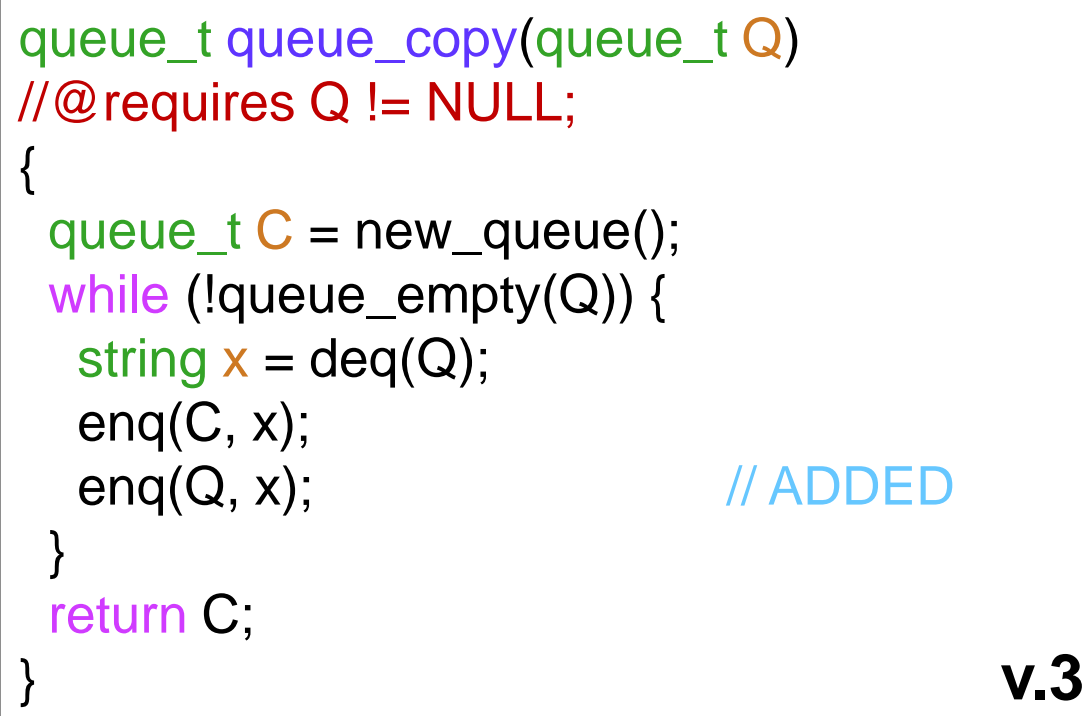

- Does this do what we want? o it runs for ever! X
	- o **Idea:** save elements in another queue

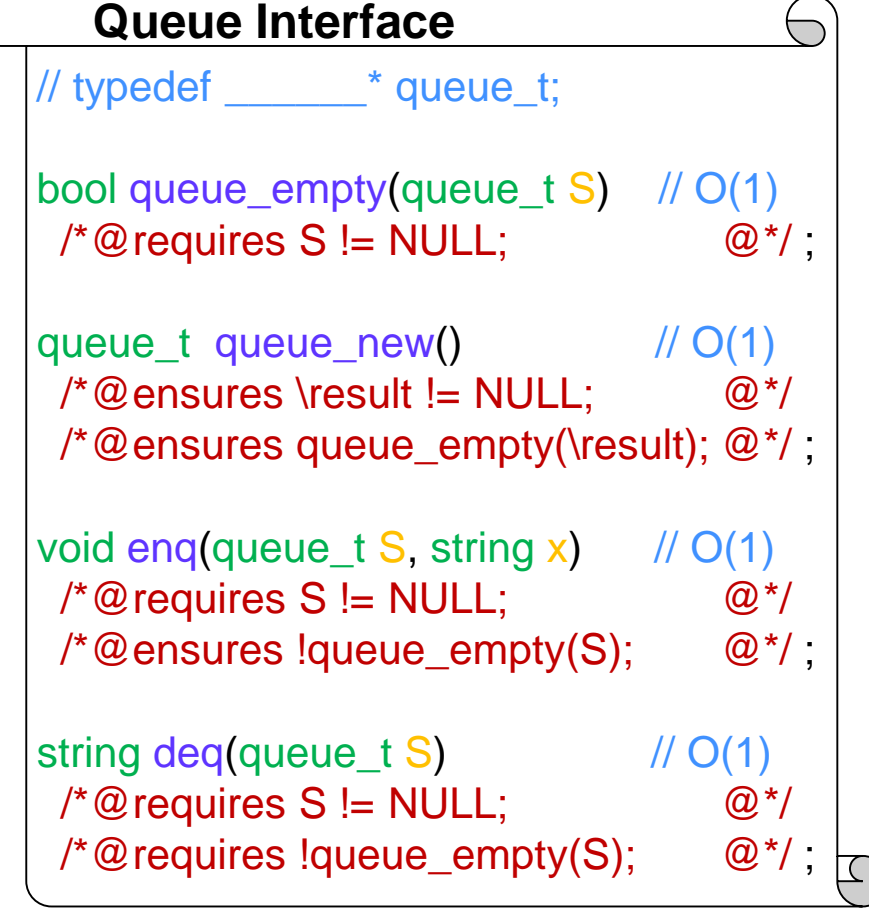

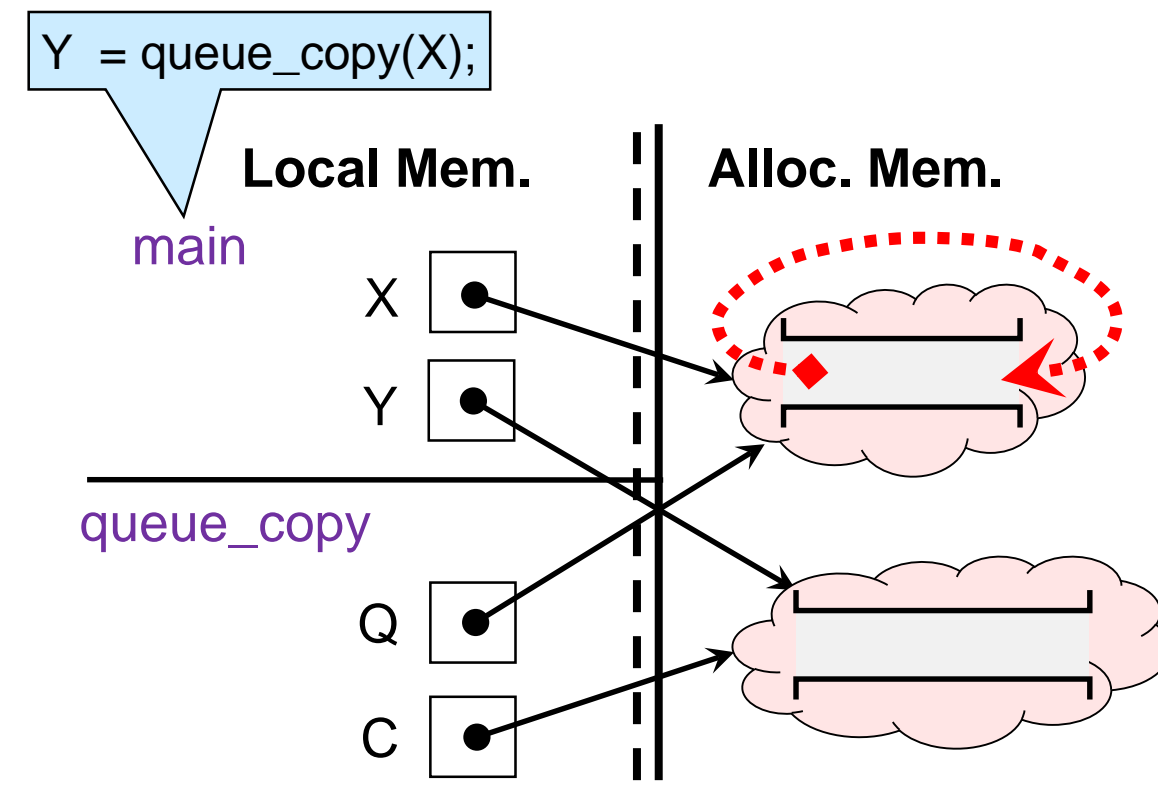

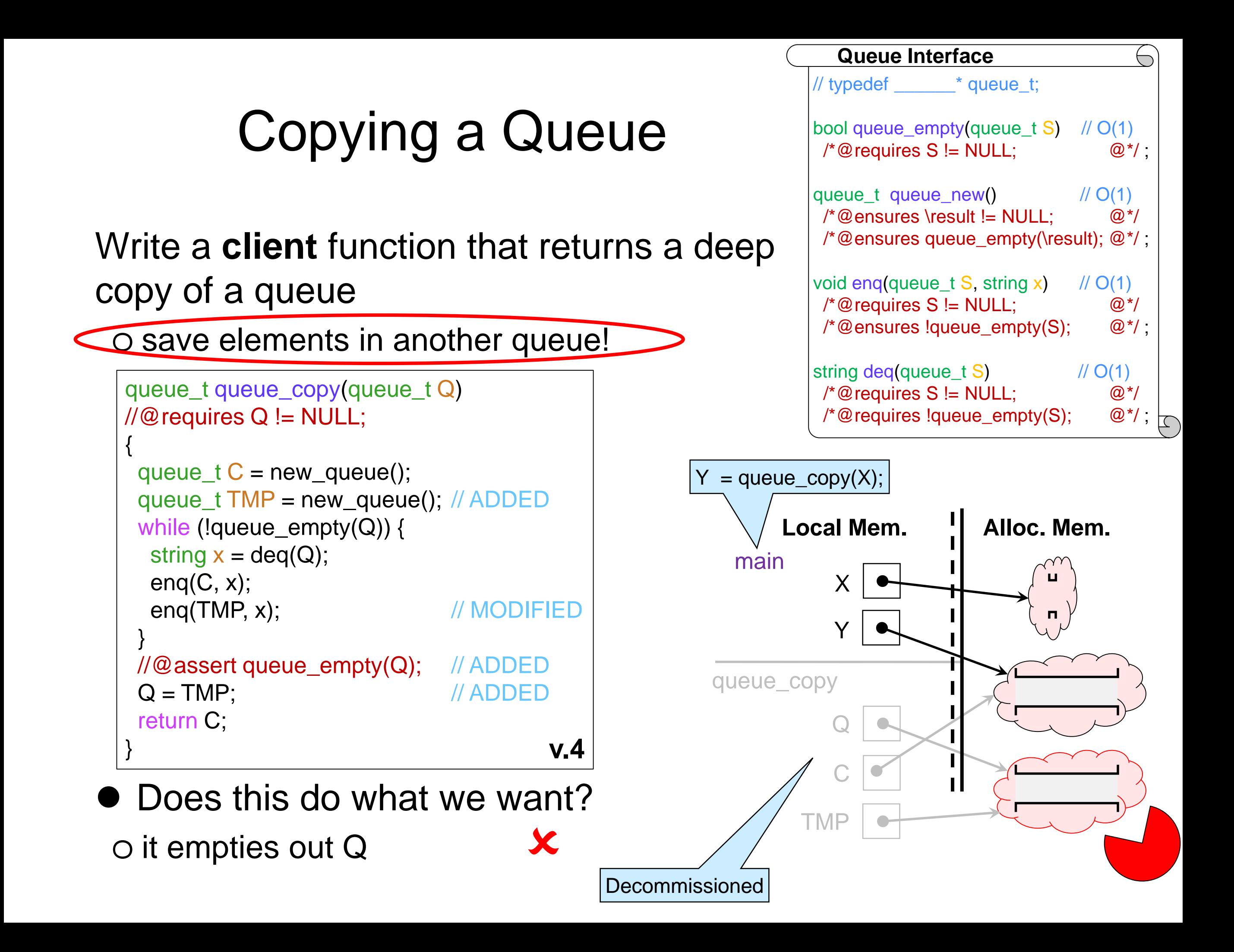

## Copying a Queue

Write a **client** function that returns a deep copy of a queue

**Q** empty TMP back into Q

```
queue_t queue_copy(queue_t Q)
\mathcal{U} \mathcal{Q} requires Q != NULL;
{
 queue_t C = new_queue();
 queue_t TMP = new_queue();
 while (!queue_empty(Q)) {
  string x = deg(Q);
  enq(C, x);
  enq(TMP, x);
 }
 //@assert queue_empty(Q);
 while (!queue_empty(TMP)) // ADDED
  enq(Q, deq(TMP)); // ADDED
 return C;
} v.5
```
// typedef \_\_\_\_\_\_\* queue\_t; bool queue\_empty(queue\_t S) // O(1)  $\sqrt{\alpha}$  requires S != NULL;  $\qquad \qquad \mathbb{Q}^*$ / queue  $t$  queue new()  $\frac{1}{2}$  (1)  $\frac{1}{2}$  (1)  $\mathcal{O}^*$ @ensures \result != NULL;  $\mathbb{Q}^*$ /\*@ensures queue\_empty(\result); @\*/ ; void eng(queue\_t S, string  $x$ ) // O(1)  $\sqrt{\alpha}$  requires S != NULL;  $\qquad \qquad \mathbb{Q}^*$ / /\*@ensures !queue\_empty(S); @\*/ ; string deq(queue\_t S)  $// O(1)$  $\sqrt{\alpha}$  requires S != NULL;  $\qquad \qquad \qquad \mathbb{Q}^*$ / /\*@requires !queue\_empty(S); @\*/ ; **Queue Interface**

o Does this do what we want? > This time yes!

o What is the complexity?

 $\checkmark$ 

- $\triangleright$  We empty out the queue  $\Box$  twice
- $\triangleright$  If Q initially contains n elements, complexity is **O(n)**

### What have we done?

- We introduced two important types of worklists o Stacks
	- o Queues
- We wrote **client code** based on their interface
- We dealt with
	- o safety
	- o aliasing
	- o infinite loops
- We determined the complexity of client code based on the known cost of library functions